### **REPUBLIQUE ALGERIENNE DEMOCRATIQUE ET POPULAIRE MINISTERE DE L'ENSEIGNEMENT SUPERIEUR ET DE LA RECHERCHE SCIENTIFIQUE**

#### UNIVERSITE SAAD DAHLAB DE BLIDA FACULTE DE TECHNOLOGIE DEPARTEMENT DE GENIE MECANIQUE

#### **MEMOIRE**

Présenté pour obtenir du diplôme de master en génie mécanique

Spécialité : systèmes énergétiques et thermique appliquée

#### **THEME**

# MODELISATION ET SIMULATION DE COMPORTEMENT THERMIQUE DANS UNE CUVE DE STOCKAGE THERMIQUE PAR CHALEUR **SENSIBLE**

Réaliser par :

KRAOUTI YOUCEF 2011\ 2012

Encadreur : LAFRI

الملخص

الـهدف الرئيسي من هذا الـعمل هو محاكـاة السلوك الـحر ار ي لـخز ان مـاء اسطو انـي الشكل لمسخن مـائـي شمسي باستعمال الفلينت الذي اثبت فاعليته عند در اسة الديناميكية الحر ارية للسوائل بدءنا در استنا بمقدمة عامة للتعريف بأنواع التخزين الحر اري ولفهم السلوك الحر اري لخز ان ماء اسطواني قمنا بإنشاء المعادلات التي تتحكم في السلوك الحراري للماء بداخل الخزان باعتبار ان النموذج ثنائي الابعاد لمرحلة الشحن ومن ثم قمنا بتغيير بعض الوسائط لملاحظة الفروق الناجمة عن التخزين مع الاستعمال او التخزين فقط

كلمات مفتاحيه السلوك الحراري المحاكاة الوسائط

#### Résumé

Le but principal du présent travail est de simuler le comportement thermique dans une cuve cylindrique de stockage thermique par chaleur sensible d'un chauffe-eau solaire et pour faire la simulation nous avons utilisé le fluent (logiciel du simulation)

Nous avons commencé notre étude par une introduction ou une vue générale sur le stockage thermique, puis nous avons modéliser le système de stockage a deux dimensions avec et sans puisage.

en fin, on termine par l'étude de l'influence de certains paramètres, à savoir l'effet pour les deux cas et on fait la comparaison

Mots Clés : comportement thermique, puisage, les simulations,

# Remerciements

 Je remercie Dieu le tout puissant de m'avoir donnée le courage, la volonté et la patience pour faire cette mémoire.

 Ce travail a été fait sous la direction de monsieur Semmar Djaafar ,et Lafri Djamel des Professeures au département de génie mécanique

je lui exprime particulièrement toute ma reconnaissance de m'avoir faite bénéficier de ses compétences scientifiques, ses suggestions pertinentes et sa constante disponibilité tout le long du travail.

Tous mes remerciements et mon estime à tous les enseignants du département de génie mécanique.

#### INTRODUCTION

Face aux problèmes énergétiques émanent des sources épuisables et de la consommation sans cesse croissante de cette énergie que le monde connait de jour en jour, un mouvement s'est dessiné en faveur des énergies «douce c'est-à-dire l'énergie solaire, éolienne, géothermique pour ne citer que ceux là.

L'énergie solaire est l'une des plus facilement exploitable, elle est en outre inépuisable. Mais l'énergie solaire thermique est l'exemple type d'une ressource de puissance variable dans le temps et déphasée par rapport aux besoins de chauffage ,L'amélioration de l'efficacité énergétique concourt à la réduction des gaz à effet de serre et constitue donc un des enjeux majeurs de nos sociétés industrialisées. Or, l'énergie sous forme thermique se caractérise souvent par son inadéquation entre les besoins et les ressources sur plusieurs niveaux : spatial, temporel, en puissance et en température. Le stockage de la chaleur est le moyen le plus évident pour atténuer ces inadéquations, mais son application industrielle nécessite des compromis sur des critères souvent antagonistes tels que: la densité énergétique (capacité de stockage par unité de volume ou de masse), la puissance thermique instantanée stockée et/ou délivrée, la simplicité du procédé.

les systèmes de stockage sont classés comme suite:

- stockage chimique
- stockage par chaleur sensible
- stockage par chaleur latente

dans notre projet on a basée sur le stockage thermique par chaleur sensible dans une cuve cylindrique pour déterminer le comportement dans le cas du stockage avec puisage ou sans puisage

# Monoclature

- **C** : les besoins d'eau chaud (litre /jours)
- **Ts** : les besoins d'eau chaud (litre /jours)à une température déterminé
- **Tr** : pour l'installation une autonomie d'énergie (**Tr** )de 1 jour au minimum.
- **Nc** :Le nombre de capteurs
- **Ac :** [m²] est la surface d'un capteur solaire standard choisi
- **Qt** :le débit total du fluide caloporteur
- **Qc**[l/h] est le débit par capteur
- **N cp** :est le nombres de capteur n parallèle par bloc
- **Hcap :** les pertes de charge total
- **HcL :** les pertes de charge linéaire
- **Hcs :**les pertes de charges singulières
- $\Delta$ Uf=est la variation de l'énergie interne stockée
- **M** f :masse de fluide
- **Qp** le flux de chaleur par convection sur les parois latérales
- **h** : coefficient de convection
- ∆-**p** :variation d'énergie interne au parois

# CHAPITRE 1

généralités

#### **1-1 Les raisons d'un stockage de chaleur**

Demandes et défis énergétiques :

Une demande croissante d'énergie L'énergie est indispensable pour nos activités économiques et dans les multiples aspects de notre vie quotidienne ,la demande énergétique mondiale augmente constamment, ceci est du à deux raisons :

- l'accroissement rapide de la population avec près de 200 000 hommes supplémentaires par jours,

- l'augmentation de notre niveau de confort (climatisation, chauffage, électroménagers, transport, ordinateurs, éclairage, etc.)

- Cette source énergétique a des avantages :
- · Le coût de son extraction (le soleil est gratuit !).
- · Le caractère renouvelable.
- · L'impact sur l'environnement.

#### 1-2 Le stockage et le déstockage de l'énergie

Le stockage de l'énergie est un des principaux thèmes de recherche développé en énergétique. Il est Aussi un des moyens les plus adaptés à la modulation d'une source variable comme c'est le cas avec le soleil.

il existe plusieurs type de stockage d'énergies :

- $\triangleright$  stockage chimique
- $\triangleright$  stockage par chaleur sensible
- $\triangleright$  stockage par chaleur latente

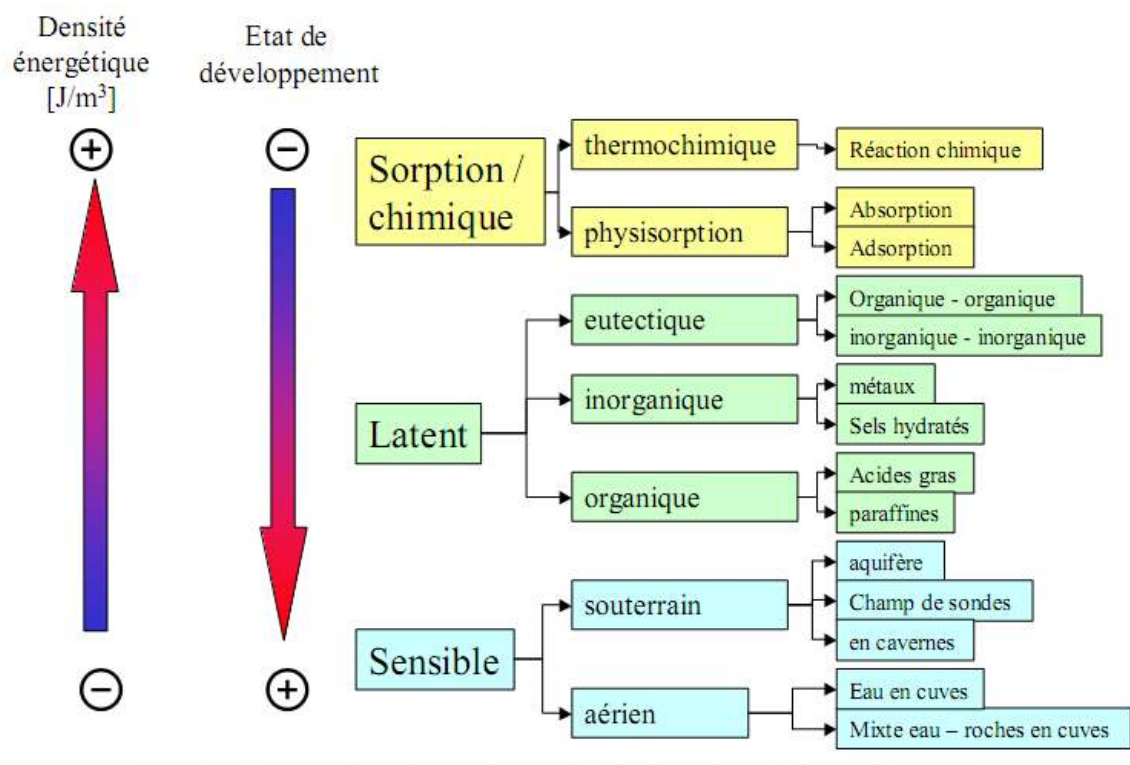

FIG. 1 – Procédés de stockage de chaleur intersaisonniers [2]

# 1-2-1 Le stockage chimique

Dans le stockage chimique, un élément du système est décomposés sous l'effet d'un apport de la chaleur et les produits de la réaction sont séparés puis stockés.

Ce qui en principe ne pose aucune limite dans le temps. Pour rendre l'énergie à nouveau disponible, il suffit de faire réagir les produits de la décomposition afin de reconstituer les réactifs de départ suivant une réaction exothermique. Ces systèmes sont actuellement à l'état de recherche.

## 1-2-2 Le stockage par chaleur sensible

Le stockage par chaleur sensible s'accompagne d'une élévation de la température mais la structure moléculaire du matériau de stockage ne change pas ,Selon l'état physique du matériau de stockage, le stockage par chaleur sensible a deux variantes:

- le stockage par chaleur sensible avec un matériau solide

- le stockage par chaleur sensible avec un matériau liquide

Tout matériau a une capacité calorifique et peut donc stocker de la chaleur en quantités plus ou moins importante. Un matériau de capacité calorifique C dont la température varie (augmente) de ∆T a une quantité de chaleur (enthalpie) qui varie (augmente) de ∆H = C.∆T. La capacité calorifique d'un matériau est par définition le produit de sa masse m [kg] et de sa chaleur spécifique c [J/(kg.°C)]. La capacité calorifique est donc l'augmentation de l'énergie du matériau nécessaire pour augmenter d'un °C sa température

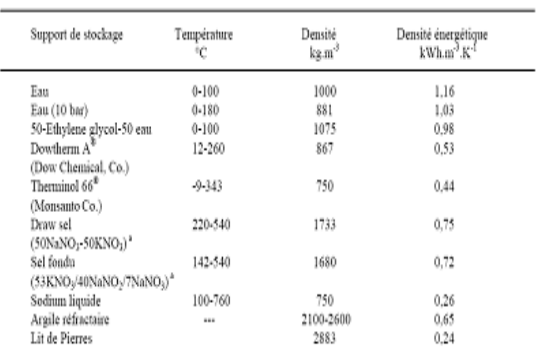

<sup>a</sup> Composition en pourcentage massione.

Tableau 1 -1 de Propriétés thermophysiques de quelques matériaux de stockage par chaleur sensible

#### 1-2-3 Le stockage d'énergie par chaleur latente

Le stockage par chaleur latente présente deux avantages par rapport à la chaleur sensible: le stockage par chaleur latente consiste à exploiter la quantité d'énergie engagée lors du changement d'état d'un corps. Ce changement d'état s'opère à température constante, donc il permet de régler la température du milieu de changement de phase (exemple habitat). une autre différence entre le mode de stockage par chaleur sensible et latente est due aux très fortes capacités de stockage du latente par rapport à sensible. L'utilisation du changement de phase d'un corps est donc un bon moyen de stocker et de restituer de la chaleur ou du froid. Ce type de transformation est par exemple utilisé pour refroidir un verre d'eau avec un glaçon. On peut éclairer l'intérêt du changement de phase par stockage à travers quelques ordres de grandeurs. Pour l'eau, la chaleur spécifique est 4,18 kJ/(kg.°C), la chaleur latente de fusion de la glace de 330 kJ/kg et celle d'évaporation de 2500kJ/kg. Avec ces chiffres on constate qu'avec l'énergie nécessaire pour bouillir 1 litre d'eau on peut faire fondre 7,6 kg de glace (2500/330) et porter 6 litres d'eau de 0°C à 100°C (6 x 4,18 x 100). A partir de l'exemple ci-dessus nous constatons également que la chaleur latente d'évaporation d'eau est supérieure à celle de sa solidification. Ceci est vrai pour un grand nombre de corps purs : le changement liquide/gaz présente une forte enthalpie de transformation. Cependant, cette solution est souvent écartée pour le stockage de chaleur à cause des grandes variations de volumes induites. Donc, nous allons nous limiter dans ce rapport au changement d'état solide/liquide, c'est-à-dire à la fusion et d'évaporation d'eau est supérieure à celle de sa solidification. Ceci est vrai pour un grand nombre de corps purs : le changement liquide/gaz présente une forte enthalpie de transformation. Cependant, cette solution est souvent écartée pour le stockage de chaleur à cause des grandes variations de volumes induites. Donc, nous allons nous limiter dans ce rapport au changement d'état solide/liquide, c'est-à-dire à la fusion et à la solidification. Pour analyser le processus de fusion d'un corps, prenons le cas d'un solide à température T1 (T1 est inférieure à la température de fusion Tf) : pour qu'il atteigne sa température de fusion, il faut apporter de l'énergie. L'énergie est donc stockée par ce matériau sous forme de chaleur sensible et lorsque la Tf est atteinte, le matériau change de l'état solide à l'état liquide. Ce changement d'état se fait à température constante et l'énergie apportée par l'extérieur sert alors à rompre les liaisons existantes dans le solide. Une fois que la matière est entièrement transformée de l'état solide à l'état liquide et si le système continue à recevoir de l'énergie, alors celle-ci sera de nouveau cumulée par le matériau sous forme de chaleur sensible. Le bilan des transformations entre T1 (température initiale du solide) et T2 (température finale du liquide), en faisant l'hypothèse que les chaleurs spécifiques du matériau en phase solide et liquide (cS et cl) sont indépendantes des températures, est donc écrit

$$
\Delta H = H_2 - H_1 = m.c^S (T_f - T_1) + m. L_f (T_f) + m.c^l (T_2 - T_f)
$$
  

$$
L_f(T_f) = h^l (T_f) - h^S (T_f) > 0
$$

par :

(Tf) sont les enthalpies massiques du liquide et du solide à la température de fusion Tf, Lf(Tf) est la chaleur latente de fusion. Le changement d'état permet donc de faire un stockage de chaleur à température constante ou quasi constante, la température se stabilisant à une température proche de la température du matériau à changement de phase (PCM) sélectionné.

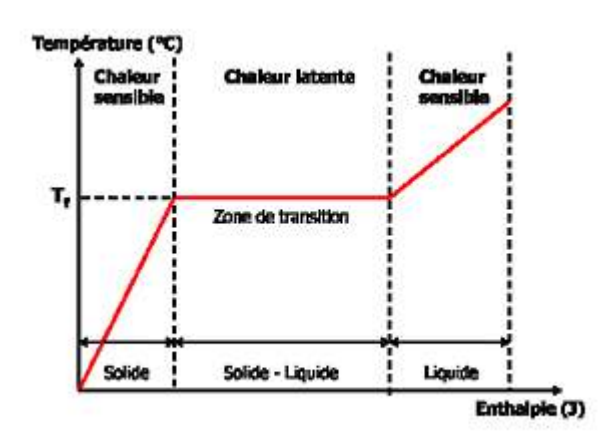

Figure 1-2 Changement d'état présenté dans un diagramme températureenthalpie.

1-3 La chaleur sensible

La chaleur sensible est la quantité de chaleur qui est échangée, sans transition de phase physique, entre plusieurs corps formant un système isolé. Elle est qualifiée de « sensible » parce que cet échange de chaleur sans changement de phase change la température du corps, effet qui peut être ressenti ou mesuré par un observateur. En cela, la chaleur sensible s'oppose à la « chaleur latente », qui, elle, est absorbée lors d'un changement de phase, sans changement de température

Parmi les constituants de chauffe-eau solaire le ballon de stockage

1-4 Le ballon de stockage : est une cuve métallique bien isolée. Il constitue la réserve d'eau sanitaire. L'eau chaude soutirée est remplacée immédiatement par la même quantité d'eau froide du réseau, réchauffée à son tour par le liquide caloporteur du circuit primaire.

1-5 Déférents types de réservoirs de stockage a:

- Court terme (stockage journalier):
- $-$  réservoirs d'eau (10-1 à 10<sup>3</sup> m<sup>3</sup>)
- structures des bâtiments
- Moyen terme (stockage hebdomadaire)
- stockage en galets
- grands volumes d'eau
- Long terme (stockage saisonnier):
- sol
- réservoirs d'eau enterrés
- cavernes, nappes phréatiques
- stockage thermochimique, PCM

# Chapitre 2

# DIMENTIONNEMENT D'UN SYSTEM DE STOCKAGE THERMIQUE D'UNE

### INSTALLATION DE CHAUFFE'EAU SOLAIRE

#### Introduction

 Les applications de stockage thermique sous forme de chaleur sensible dans le domaine d'énergie solaire sont très variées, le chauffage d'eau solaire est actuellement l'application la plus rentable de cette énergie et donc celle qui a le plus de chance de se développer a court terme

2-1 descriptions de l'installation :

L'installation collective de chauffage d'eau solaire est conçue pour chauffer 400 litres d'eau a 50 ℃ cette valeur peut être supérieur ou inférieur selon l'éclairement solaire

La figure suivant montre le schéma de l'installation étudiée

- un circuit primaire
- un champ de capteurs plans
- une cuve de stockage d'eau chaud

## 2-2 montage :

le circuit sans échangeur consiste a faire circuler directement sans intermédiaire l'eau du stock dans les capteurs ,les capteurs seront donc soumise plus fortement a la corrosion interne et en outre la protection contre le gel sera très difficile à éviter ,l'avantage est sur le plan thermique :pas d'écart de température résiduel entre la cuve et l'entre de champ de capteurs ,l'eau retourne dans les capteurs à la température de stock

tout installation impose l'utilisation des divers accessoires suivants : **un circulateur** qui devra supporter une température de 100 ℃ et il faut placer avant le champ de capteur et éviter le déposer au point plus bas. **Un vase d'expansion qui** permettra d'absorber la dilatation de l'eau dans le circuit primaire. On distinguera les vases du type ouvert a l'air libre qui sont de moins en moins utilisées du fait de l'encombrement engendré par le vase et sa tuyauterie de raccordement. Donc on installe de plus en plus souvent des vases d'expansion fermés à membrane sous pression d'azote plus cher, mais ne demande que de tuyauterie .il est recommandé de placer avant l'isolateur pour éviter une éventuelle détérioration de la membrane car l'eau se trouve plus froid et de lui adjoindre une soupape de sécurité tarée a trois bar ,qui laissera échapper la vapeur en excès si la pression devient trop fort .

**un clapet de non retour sera souvent** nécessaire sauf dans le cas ou le capteur solaire sont situés nettement en dessous du réservoir de stockage car le thermosiphon pourra se déclencher la nuit en sens inverse.

Un purgeur a tous les points hauts de l'installation car les bulles d'air risque de s'accumuler, gênant ainsi circulation de l'eau .on distingue des purgeurs automatiques et ses purgeurs manuelle.

Un robinet de vidange à tous les points bas pour faciliter la maintenance de l'installation solaire.

**Système d'appoint** il est clair que si l'on souhaite maintenir en permanence la température de consigne dans le stock dans les périodes sans soleil, cela ne peut être obtenue qu'en associant un système auxiliaire d'appoint.

**Système de régulation** dans les installations solaire, les apports d'énergies sont aléatoires et très irréguliers .en hiver un capteur apporte de l'énergie .au système lorsque rayonnement qu'il reçoit est suffisant.

Suivants les conditions météorologique, un capteur peut donc réchauffer ou refroidie le liquide qui le traverse. L'une des fonctions importantes de régulation est d'assurer ou arrêter la circulations de ce fluide a l'entrer de champ de capteurs plans.

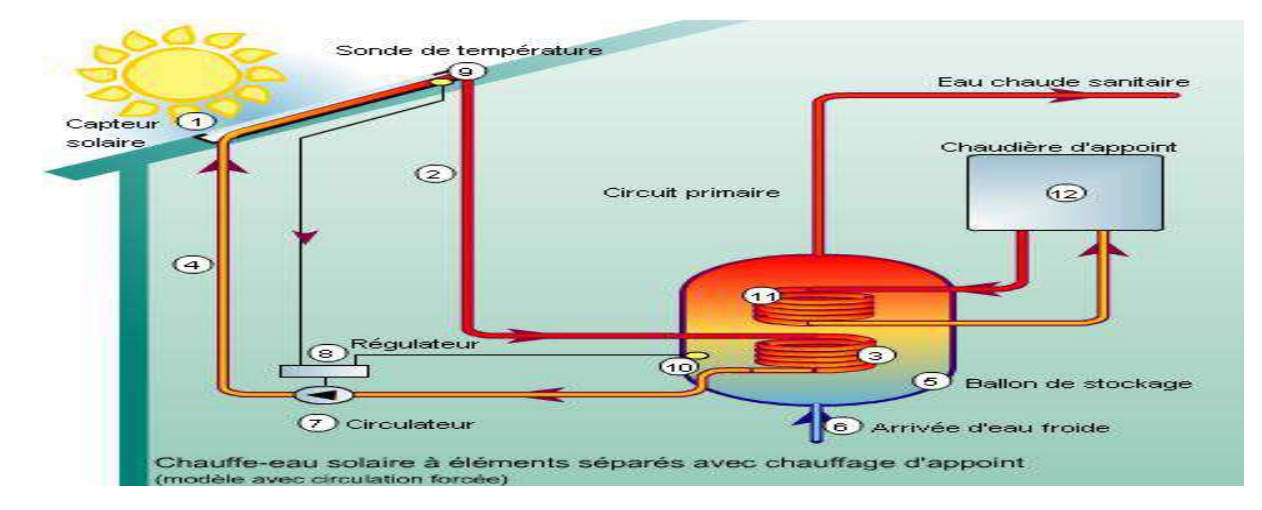

figure 2-1 les composantes d'un chauffe-eau solaire

### 2-3 volume de stockage :

Pour le dimensionnements de telles installations, certain paramètres de base sont à considérer (physique économiques ou même l'espace et l'encombrement .le premier paramètre de base connaitre est les besoins d'eau chaud en quantité (litre /jours) et en énergie (température d'eau) en désigne par la lettre **C** .les besoins d'eau chaud (litre /jours)à une température **Ts.** 

Par la suite en doit connaitre le site dans le quel installation va être mise en place, si le site présente une forte insolation solaire, nous considérons pour l'installation une autonomie d'énergie (**Tr** )de 1 jour au minimum. par contre si l'ensoleillement n'est pas très important ou on risque d'avoir fréquemment une succession de jours sans soleil on doit alors dimensionner notre installation pour une autonomie d'énergie supérieur à 1jours avec ses paramètres **C**(litre /jours) et **Tr** (jours) on peut calculer le volume de réservoir de stockage d'eau chaud :

$$
Cs=C \times Tr
$$
 (2-1)

## **2-4 CALCUL DU NEMBRE DE CAPTEURS**

Le calcul fait introduire un paramètre important (**Ra**) appelé « **Ratio** » défini comme le rapport entre la capacité d'eau à chauffer par la surface totale de captation .sa valeur est recommandé dans l'intervalle [18,19] :

75 
$$
|/m^2 < Ra[\frac{l}{m^2}] < 100l/m^2
$$

Pour le sites a faible insolation, on choisit une valeur située vers les borne inférieur de l'intervalle [75l/m²] par contre pour les site a fort insolation ,la valeur de Ra choisie doit tendre vers l'extrémité droit de l'intervalle [100  $1/m<sup>2</sup>$ .

Ses étude antérieures ont montré la que si la valeur de Ra diminue en dessous de la valeur de 75 l/m² le pourcentage d'économie réalisé chute d'une manière très important par contre, il est inutile de considérer une valeur de Ra supérieur à 100 l/m² parce qu'on ne réalisera pas d'économie d'avantage et le rendement cesse d'augmenter .donc Ra est un paramètre de base choisi à partir des critères techniques et économique Le nombre de capteurs Nc est calculé par :

$$
Nc = \frac{Cs}{Ra \cdot Ac}
$$
 (2-2)

**Ou :Ac** [m²]est la surface d'un capteur solaire standard choisi**.** 

#### **2-5 calcul du débit total du fluide caloporteur :**

Pour pouvoir calculé le débit total d'un fluide, la configuration de branchement des capteurs doit être définie a savoir :série ,parallèle ou mixte

Dans les configurations parallèle le débit total du fluide est divisé suivant le nombre de capteurs tel que :

$$
Qt=Qc \cdot Nc
$$
 (2-3)

Qc[l/h] est le débit par capteur.

Dans la configuration série, le débit total qui circule dans chaque capteur est le même tel que :

$$
Qt=Qc \cdot Ncp
$$
 (2-4)

Ncp :est le nombres de capteur n parallèle par bloc.

Cette relation donc est la plus général, on peut la vérifier par :

Cas de configurations en série : nombre de bloc en série Nbs=**1** 

Nombre de captures parallèle par bloc :Ncp=4

Donc:

$$
Qt=Qc \cdot Ncp = Qc \cdot Nc
$$
 (2-5)

Cas de la configurations parallèle :Nbs=4 ,Ncp=1

$$
Qt=Qc \cdot Ncp=Qc
$$
 (2-6)

Cas de la configurations mixte Nbs=2,Ncp=2

$$
Qt=Qc \cdot Ncp = Qc \cdot \frac{Nc}{Nbs}
$$
 (2-7)

on rappelle que la configurations parallèle a l'avantage d'offrir les meilleures performances thermique du champ de capteurs du fait de pertes de charge qui sont relativement réduites ,ce qui peut éventuellement ,nous éviter l'utilisation de circulateur (circulation naturelle ).

Ce type de raccordement est utilisé habituellement dans les sites à fort insolation. Quant au raccordement en série, il présent l'inconvénient des pertes de charge relativement élevées ce qui nécessite généralement l'utilisation d'un curcilateur (circulation force).ce type de branchement est adopté pour obtenir des températures plus élevées du fluide caloporteur pendant les périodes les mois ensoleillées .la valeur recommandée pour le débit par capteur est de l'ordre de 70 l /hm² de capteur

Un débit très faible entraine mauvaises performances thermique et la quantités de chaleur qui extraite pour une période sera faible.

Un débit très élevée nécessite un circulateur puissant dont la consommation d'énergie sera importante d''une part et la plaque absorbante n'aura pas suffisamment de temps pour s'échauffe d'autre part.

2-6 Calcul de pertes de charge dans le champ du capteur :

 les pertes de charge total sont égales à la sommes des pertes de charge linaires plus les pertes de charges singulières :

**Hcap=HcL+Hcs (2-8)** 

# **Avec :Hcl**  $=\frac{128\mu f LcaQi}{\rho \pi g Dca^4}$  et Hcs= $\frac{8\zeta Q^2}{g \pi Dca^4}$

### **Hcap=Hcap(Qt)**

Les pertes de charges totale dans le champ des capteurs sont calculés par :

H cap=
$$
\frac{128vWQt}{g\pi D \ ca^{\wedge}/Nt} \sum_{i=1}^{NT-1} (Nt-1) + \frac{8Qt^2}{g\pi^2 D \ ca^{\wedge}4Nt^2} \sum_{i=0}^{Nt-1} \xi i (Nt-1)^2
$$
 (2-9)

Les caractéristiques du circulateur choisi Y=Y(Qt) sont fournies théoriquement par le constructeur Connaissant le débit Qt,

# Chapitre 3

# MODELISATION DE LA PHASE DE CHARGE

3-1 Position du problème problème :

Notre problème est un problème de détermination du champ thermique dans une cuve (l'eau contenue dans l'accumulateur) suivant un plan bidimensionnel, et on stockant son énergie dans un cuve avec et sans puisage.

on permettra de suivre l'évolution de la température de l'eau dans l'accumulateur et on détermine la cuve le plus efficace pour notre besoins (le chauffage solaire d'eau).

L'accumulateur est un cylindre qui contient un volume important d'eau (le chauffage solaire d'eau).<br>L'accumulateur est un cylindre qui contient un volume important d'eau<br>absorbant la chaleur d'un liquide caloporteur (eau). et L'eau de la cuve est soumise à un flux variable. L'évolution de cette température on fonction de la température de l'eau caloporteur d'une part et de l'utilisation d'autre part quide caloporteur (eau).<br>
L'évolution de cette ter<br>
u caloporteur d'une par<br>
rices du modèle se base<br>
sans puisage;<br>
la cuve reste constant<br>
te égale à la pression atr<br>
u type bidimensionnelle ;<br>
ue de fluide est constant

3-2 Hypothèses :

Les hypothèses simplificatrices du modèle se base sur des considérations expérimentales :

- On considère le stockage sans puisage;
- Le volume d'eau dans la cuve reste constant malgré qu'il y ait une dilatation de l'eau;
- La pression de la cuve reste égale à la pression atmosphérique;
- Le modèle adopté sera du type bidimensionnelle ;
	- · les propriétés physique de fluide est constant

Équation de conservation :

$$
\frac{\partial \mathbf{u}}{\partial \mathbf{x}} + \frac{\partial \mathbf{v}}{\partial \mathbf{y}} = \mathbf{0}
$$

Équation de la conservation de la qua quantité de mouvement

$$
\rho \frac{\partial u}{\partial t} + \rho u \frac{\partial u}{\partial x} + \rho v \frac{\partial u}{\partial y} = -\frac{\partial p}{\partial x} + \mu \left( \frac{\partial^2 u}{\partial x^2} + \frac{\partial^2 u}{\partial y^2} \right) - \rho g \sin \alpha \tag{3-1}
$$
\n
$$
\rho \frac{\partial v}{\partial t} + \rho u \frac{\partial v}{\partial x} + \rho v \frac{\partial v}{\partial y} = -\frac{\partial p}{\partial y} + \mu \left( \frac{\partial^2 v}{\partial x^2} + \frac{\partial^2 v}{\partial y^2} \right) - \rho g \cos \alpha \tag{3-2}
$$

• Équation de la conservation de l'énergie l'énergie :

$$
\rho \frac{\partial \mathbf{T}}{\partial \mathbf{t}} + \rho \mathbf{u} \frac{\partial \mathbf{T}}{\partial \mathbf{x}} + \rho \mathbf{v} \frac{\partial \mathbf{T}}{\partial \mathbf{y}} = \Gamma \left( \frac{\partial^2 \mathbf{T}}{\partial \mathbf{x}^2} + \frac{\partial^2 \mathbf{T}}{\partial \mathbf{y}^2} \right) \tag{3-3}
$$

On représente le fluide dans la cuve (eau) (Fig. 1).

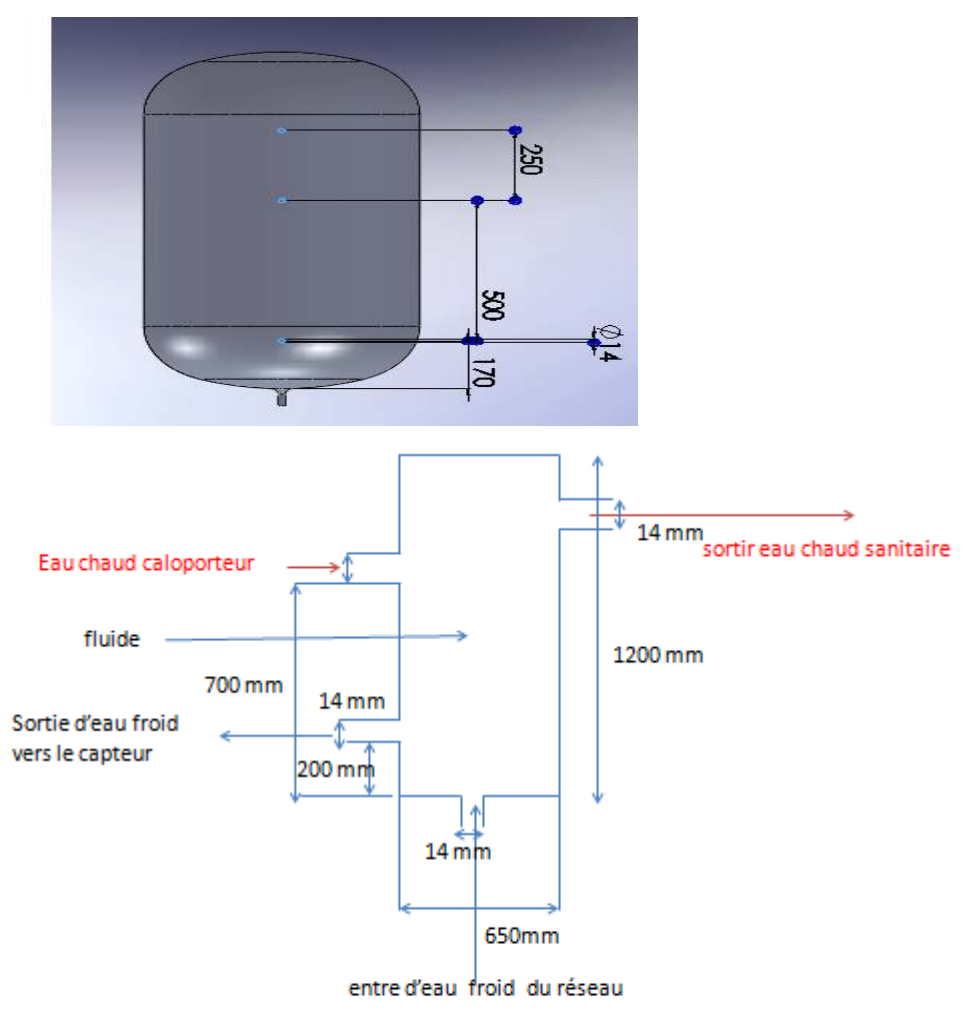

# Dimensionnement du problème posée

figure 3-1 dimensionnement de la cuve du stockage

3-3 formulation mathématique :

la méthode basée sur les bilans thermique de zone du système bilan thermique dans le fluide :

le bilan thermique est établi sur un élément de volume

il exprime l'égalité entre la variation de l'énergie interne et les différents flux traversant la frontière de cet élément

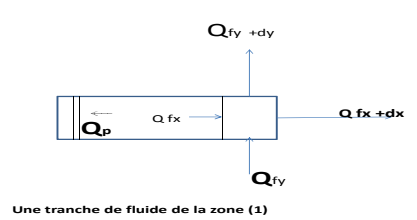

la figure (3-2) une tranche de de fluide dans un volume de controle

a l'intérieur de la tranche de fluide correspondant, le bilan thermique global s'écrit :

$$
\Delta U f = Q f y + Q f y + dy + Q p + Q f x + Q f x + dx \qquad (3-4)
$$

tel que :

$$
\Delta U f = M f C f \frac{\partial T f}{\partial t}
$$
 (3-5)

∆Uf=est la variation de l'énergie interne stockée

Le transfert conductif a travers le fluide :

Qfy+Q fy+dy+ Qfx+Q fx+dx = 
$$
\lambda
$$
 f Af (dy  $\frac{\partial^2 Tf}{\partial y^2}$  + dx  $\frac{\partial^2 Tf}{\partial x^2}$ ) (3-6)

Les échanges de chaleur par convection sur les parois latérales

$$
Qp=h A1(Tp-Tf)
$$
 (3-7)

le bilan thermique dans la parois :

$$
\Delta U \mathsf{p} = \mathsf{Qfp} + \mathsf{Q} \mathsf{p} (\mathsf{y} + \mathsf{dy}) + \mathsf{Qpx} + \mathsf{Q} \mathsf{p} (\mathsf{x} + \mathsf{dx}) + \mathsf{Qec} + \mathsf{Q} \mathsf{p} \qquad (3-8)
$$

les bilans thermique des deux éléments (fluide+paroi) au niveau de fluide dans :

la zone 1 :

M f C f 
$$
\frac{\partial Tf}{\partial t}
$$
 =  $\lambda$  f Af (dy  $\frac{\partial^2 Tf}{\partial y^2}$  + dx  $\frac{\partial^2 Tf}{\partial x^2}$ ) - h A1(Tp-Tf) (3-9)

les Systems d'équations sont associés à des conditions initial suivant :

• Champ de température

 $T(x,y,t=0)=10$ 

• Champ de vitesse

Pour  $t=0$  u(x,y, $t=0$ )=v(x,y; $t=0$ )

conditions limite

• Les quatre parois de la cuve sont supposées bien isolé (pas de pertes de chaleur a l'extérieur)

$$
\frac{dT}{dx} x = 0 = \frac{dT}{dx} x = 0 = 0
$$
  

$$
\frac{dT}{dx} x = 0 = \frac{dT}{dx} x = 0
$$

# CHAPITRE 04

Les procédures de la simulation

Pour résoudre le problème qui se pose on a suive les étapes de simulation par deux logiciels le gambit pour faire la géométrie et le maillage et le fluent pour simuler le comportement thermique

Les procédures du gambit :

1-start gambit

step 1 crée une rectangle

opérations toolpad  $\longrightarrow$  geométry  $\longrightarrow$  creat real vertex

insérer les coordonnées de points de la cuve a plan Cartesian

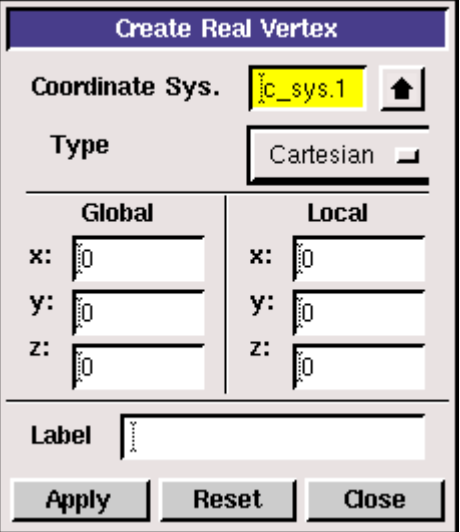

- Reliée entre les points
- forme une face

step 2 maillage :

on opération  $\longrightarrow$  mesh  $\longrightarrow$  face

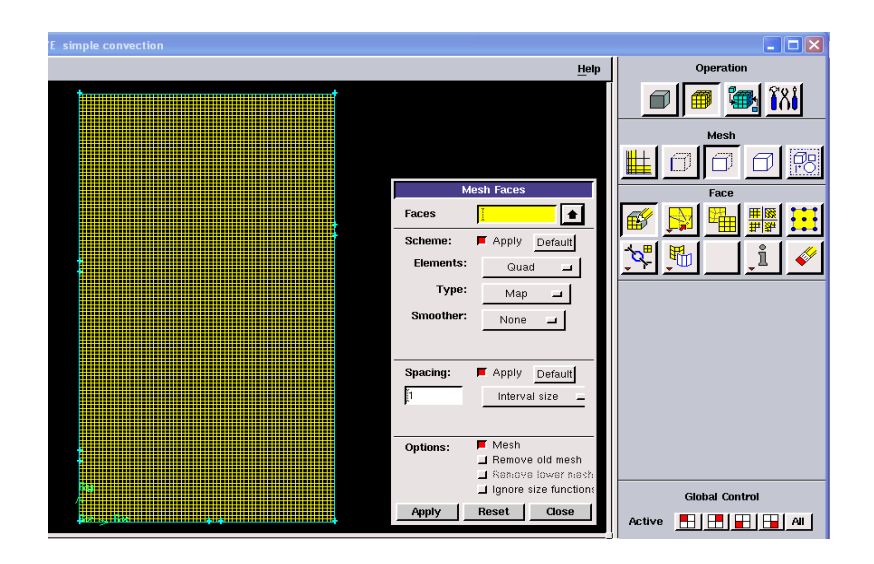

#### step 3

operation  $\longrightarrow$  specify boundary type

chaque fois on sélectionné edge (line 2 point minimum)on click sur type un wall ou une vélocité inlet ou pressure outlet puis on click apply

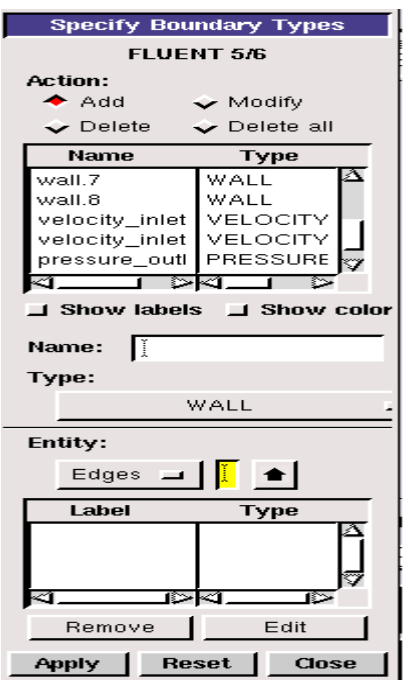

on click sur specify continuum types

select face pour un fluide puis click apply

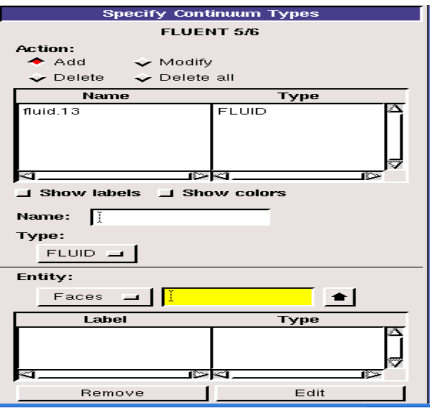

enregestre notre travail par un nom

enfin file export mesh

**les procédures du fluent** :

1 –démarrer (2d) version du FLUENT.

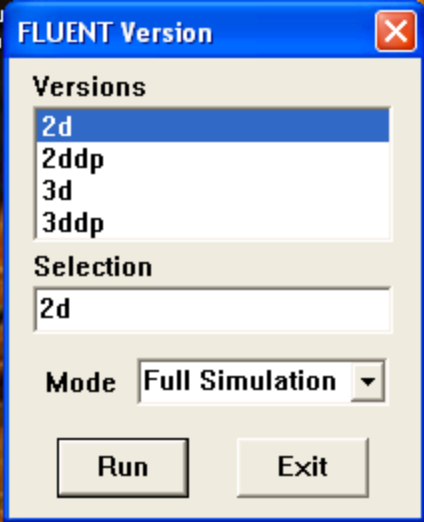

2-Step 1: Grid

1. Read the grid file " cuve youcef".msh.

file  $\rightarrow$  read  $\rightarrow$  case

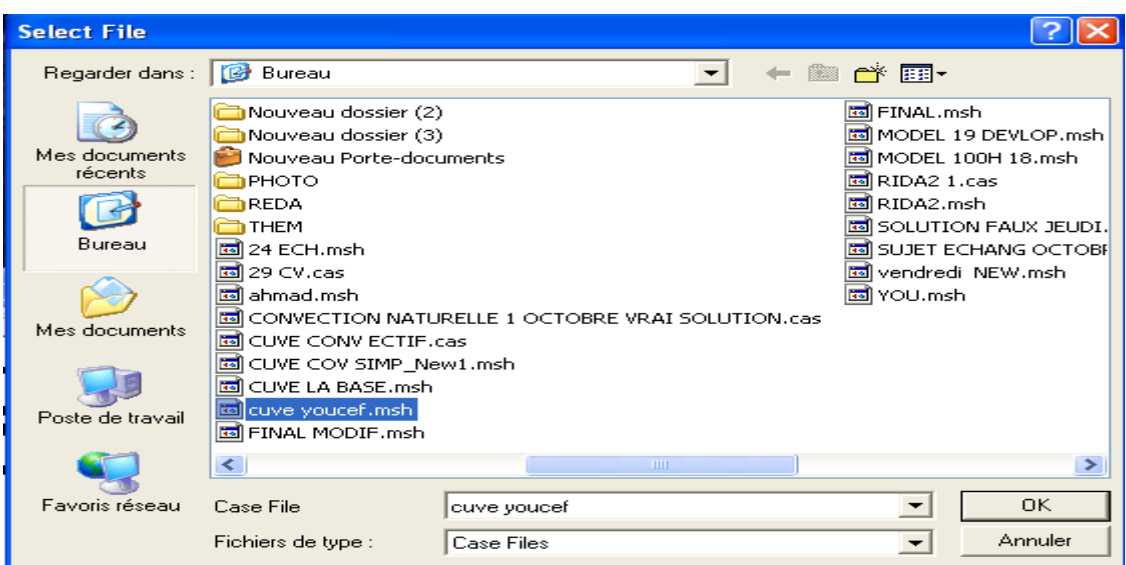

- (a) sélection sur grid file puis click nom de fichier .msh
- (b) click ok pour lire ce fichier et ferme la boite dialog (select file)

2-Check the grid

Grid Check

```
Grid Check
 Domain Extents:
   x-coordinate: min (m) = 0.000000e+000, max (m) = 6.500000e-001
   y-coordinate: min (m) = 0.000000e+000, max (m) = 1.200000e+000
 Volume statistics:
   minimum volume (m3): 2.499995e-005<br>maximum volume (m3): 2.500085e-005
     total volume (m3): 7.799999e-001
 Face area statistics:
   minimum face area (m2): 4.999995e-003
   maximum face area (m2): 5.000114e-003
 Checking number of nodes per cell.<br>Checking number of faces per cell.
 Checking thread pointers.<br>Checking thread pointers.<br>Checking number of cells per face.
 Checking face cells.
 Checking bridge faces.
 Checking right-handed cells.
 Checking face handedness.
 Checking face node order.
 Checking element type consistency.
 Checking boundary types:<br>Checking face pairs.
 Checking periodic boundaries.
 Checking node count.
 Checking nosolve cell count.
 Checking nosolve face count.<br>Checking face children.
 Checking cell children.
 Checking storage.
Done.
```
3-Scale the grid

grid  $\rightarrow$  scale

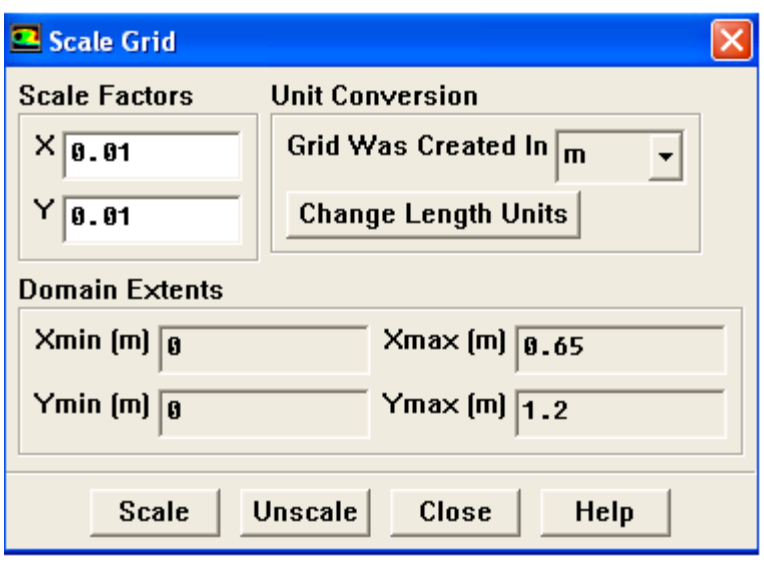

click a Grid was created of in métre du unit conversion

Puis click scale et click close

4-Display the grid

display  $\longrightarrow$  grid

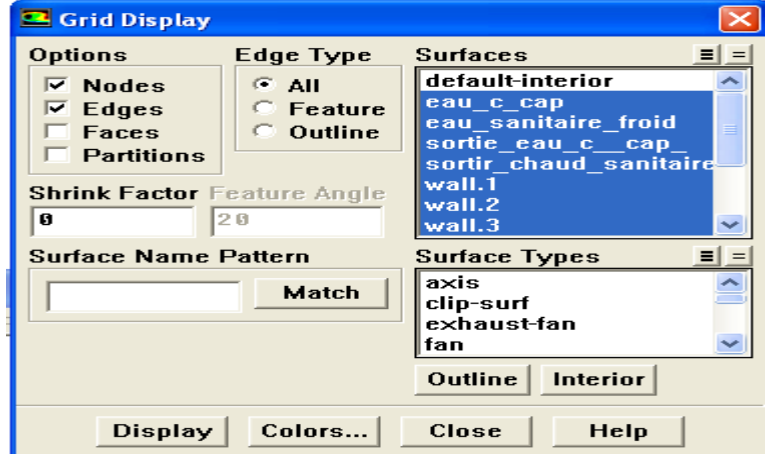

Step 2: Models

Define  $\longrightarrow$  models  $\longrightarrow$  solver

on choisi les proprietes du solver comme suite

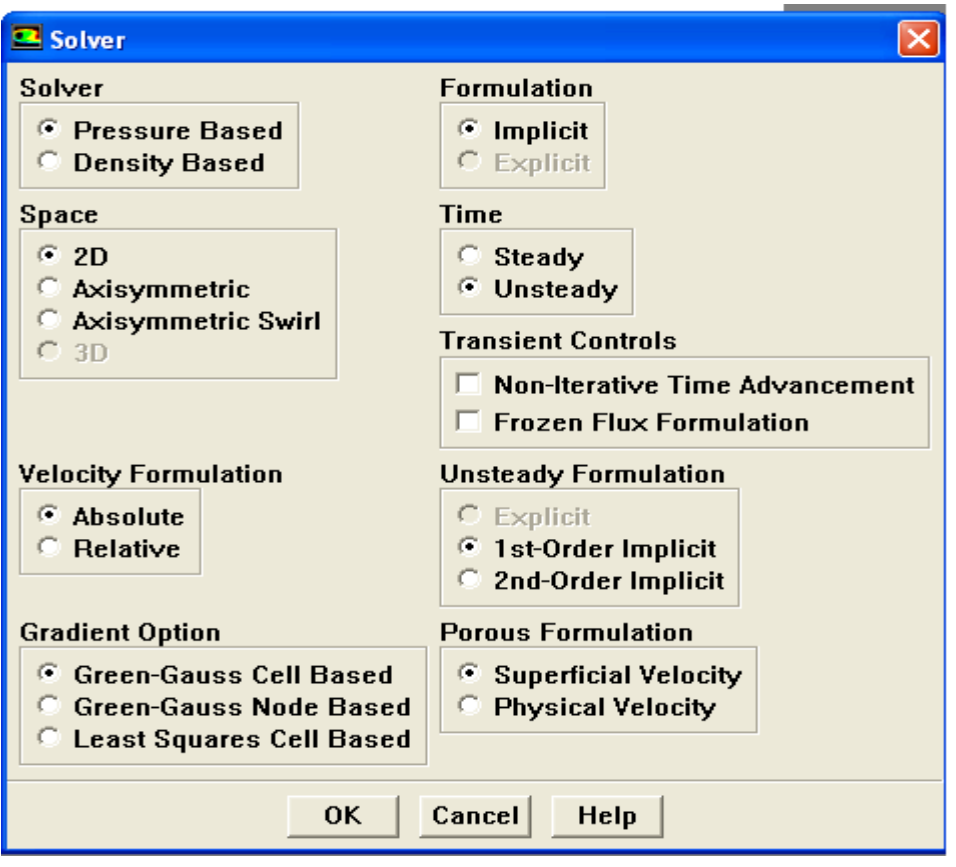

2-define  $\longrightarrow$  models  $\longrightarrow$  energy

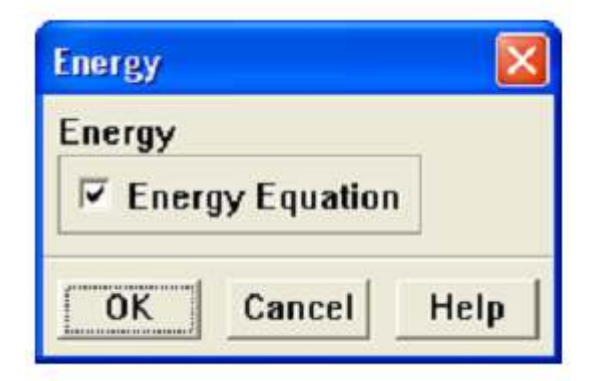

on cocher l'équation d'énergie et on click OK

Step 3: Materials

pour crée un nouveau matériel liquide(eau) et solide (acier)

define  $\rightarrow$  materials

on click sur fluent database et dans la zone du matériel type puis on sélectionne liquide et on choisi water et click coppy

on click Change /Creat pour confirmé notre sélection

et la même chose pour choisir l'acier sauf que dans la zone du matériel type

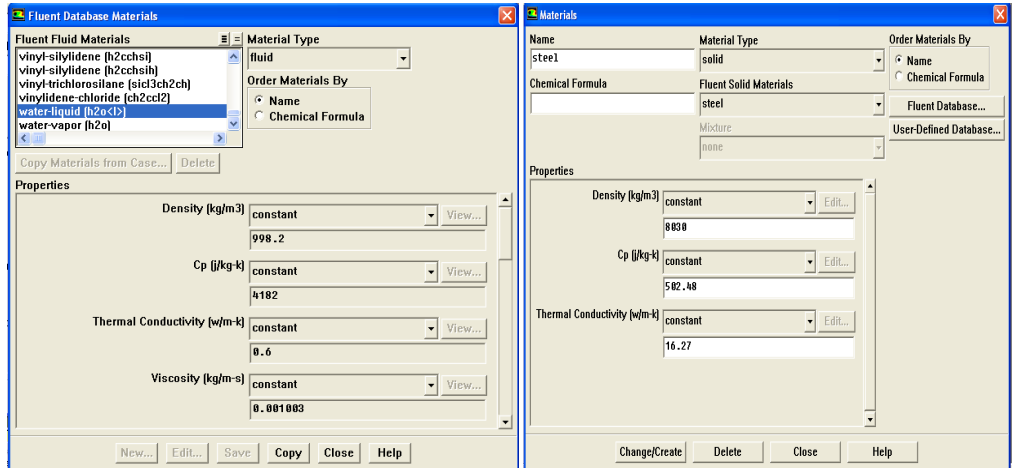

### Step 4: Boundary Conditions

 $define \longrightarrow boundary conditions$ 

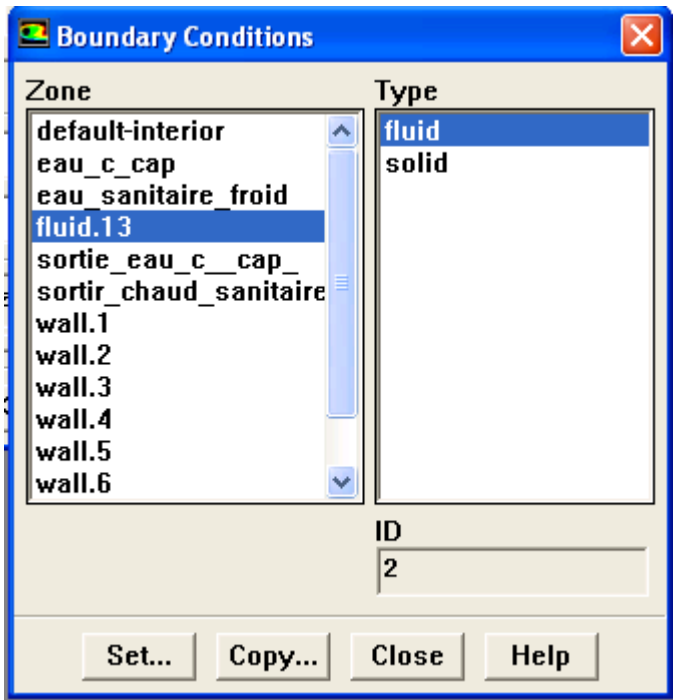

on click fluide et dans la boite material name on click water –liquid puis on select OK

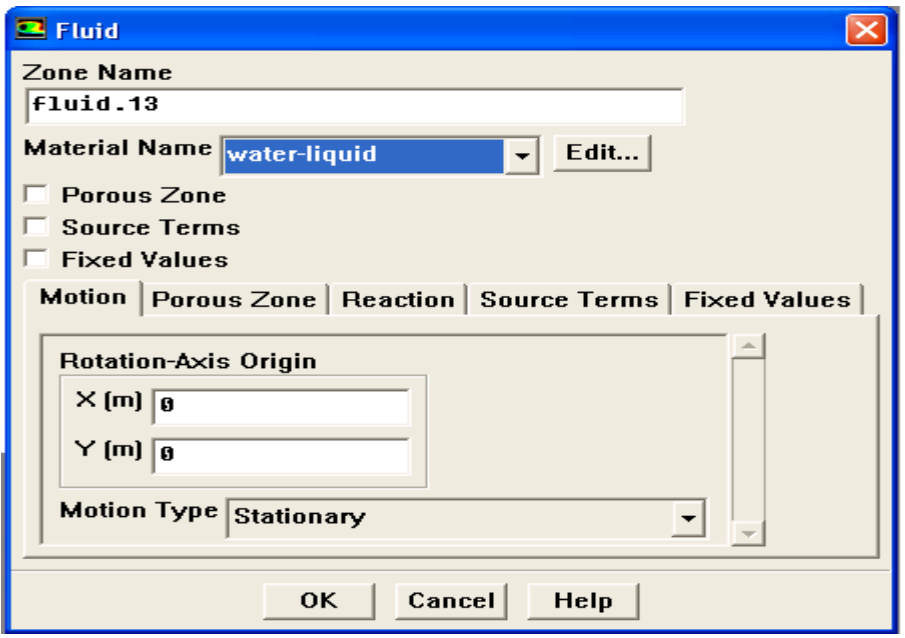

2- on click eau chaud capteur (eau c cap) dans boundary condions puis on click sur vélocity inlet dans la zone du sélection List cette application ouvre une fenêtre vélocity inlet

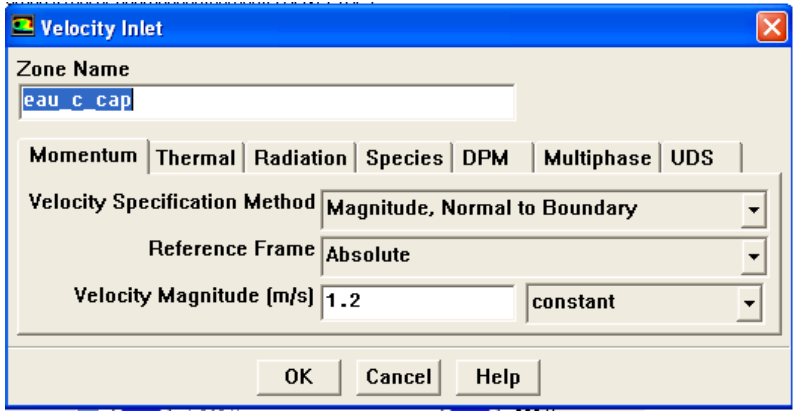

on écrire 1.2 dans la vélocity magnitude (m /s) dans la l'icône momentum

vélocity inlet  $\longrightarrow$  thermal  $\longrightarrow$  udf temp capteur(ce fichier contient la fonction de la température d'eau chaud du capteur solaire )

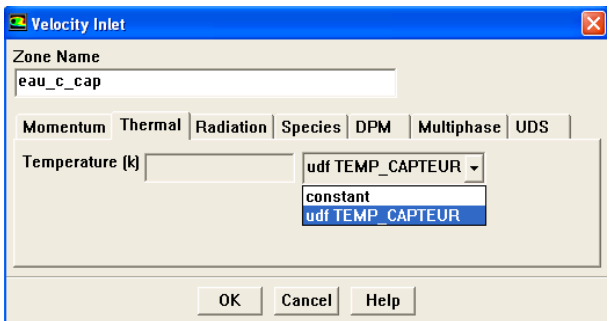

remarque :

pour importe le fichier udf temp capteur a fluent on a fait :

define  $\longrightarrow$  user-defined  $\longrightarrow$  function  $\longrightarrow$  interpreted  $\longrightarrow$  browse

select file

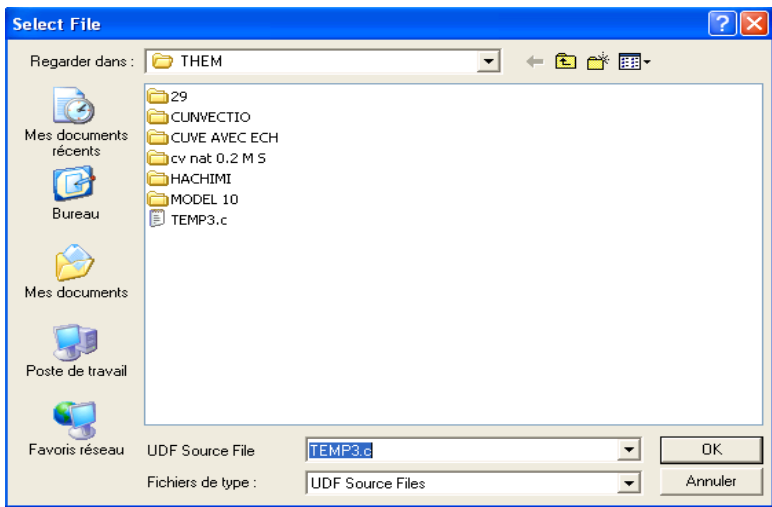

on choisit la udf source file et on click ok

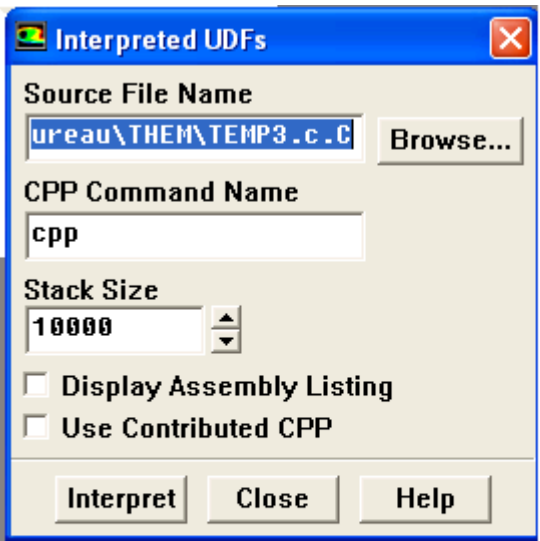

on click interpret pour lire ce fichier

click ok pour ferme la fenêtre de vélocity inlet d'eau c cap

3-dans le cas de puisage on click dans la liste de boubdary conditions sur eau froid de réseau (remplissage)  $\longrightarrow$  vélocity inlet  $\longrightarrow$  on déclaré la valeur de vélocity magnitude 0.5m/set puis on ajoute la température initial de fluide de réseau 295 K° dans l'icône thermal et on click ok pour ferme cette fenêtre

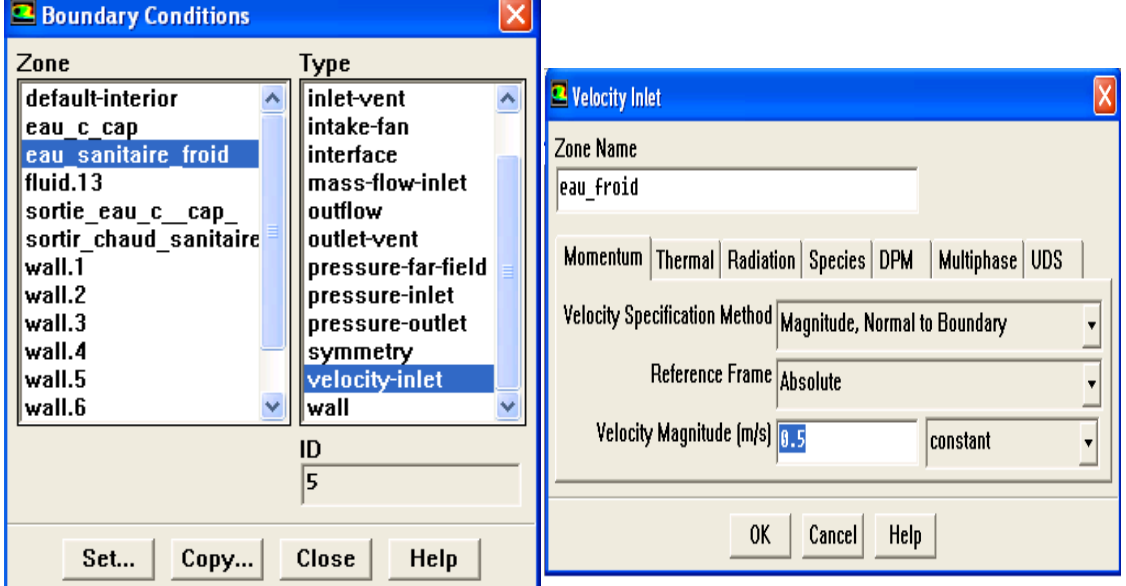

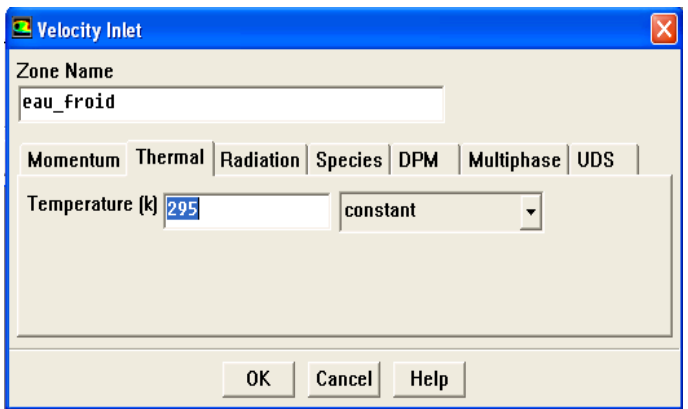

si le cas de sans puisage on déclaré l'eau froid de réseau et la pressure outlet d'eau sanitaire comme un mur

4-On click sur wall (mur)  $\longrightarrow$  wall  $\longrightarrow$  thermal  $\rightarrow$  heat flux> material name (steel)  $\longrightarrow$  ok

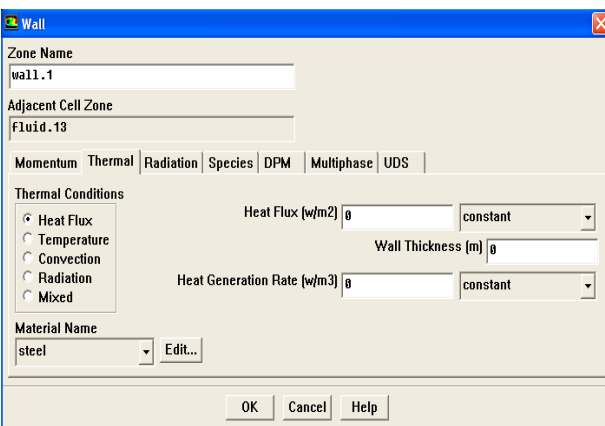

Et chaque mur on répète le même travail ou on fait copy d'un mur et sélection un groupe de murs pour transporter les même propriétés du notre mur initial

on click close pour ferme boundary conditions

step 5 : operating conditions

défine  $\longrightarrow$  operating conditions  $\longrightarrow$  cocher gravity et insert -9.8 m/s<sup>2</sup> dans l'axe y puis click ok pour ferme operating conditions

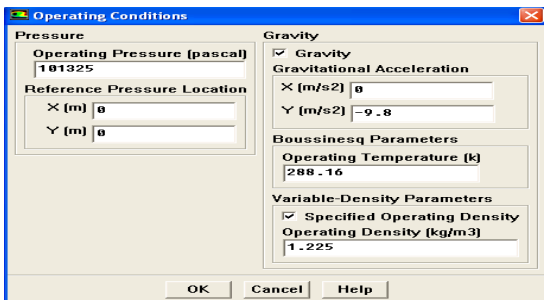

Step 6: Solution

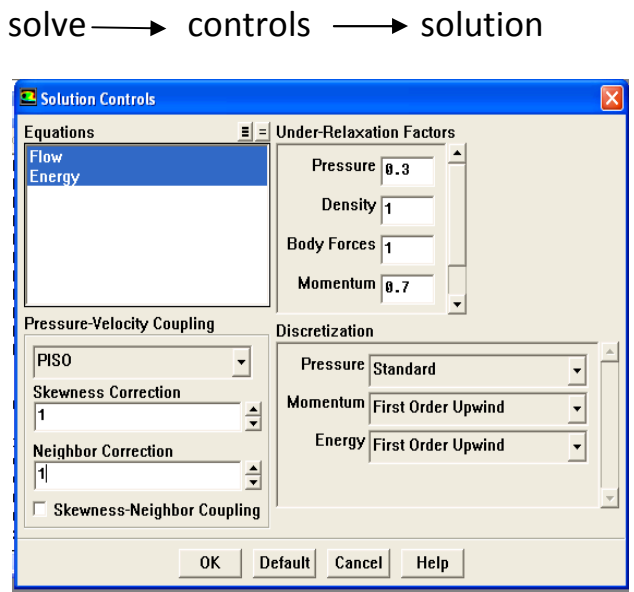

on prends les facteurs de relaxation comme dans la figure pression 0.3 énergie 1 momentum 0.7

on click dans pressure vélocity coupling  $\longrightarrow$  piso  $\longrightarrow$  déscritisation first upwind of l'energy et momentum

on click ok pour ferme solutions controls

step 7 la solution

1-solve  $\longrightarrow$  initialize  $\longrightarrow$  initialize

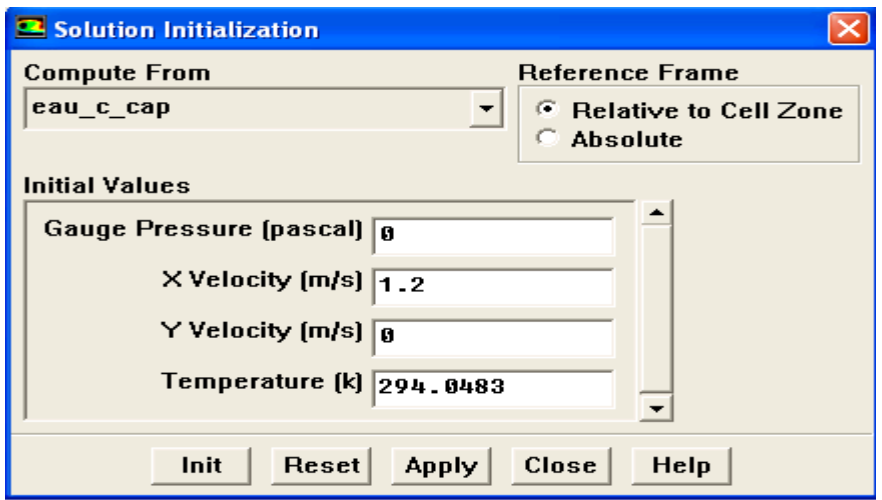

dans compute from on choisit eau c cap on click init puis select close

2- Enable the plotting of residuals during the calculation

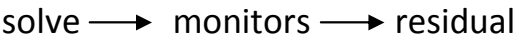

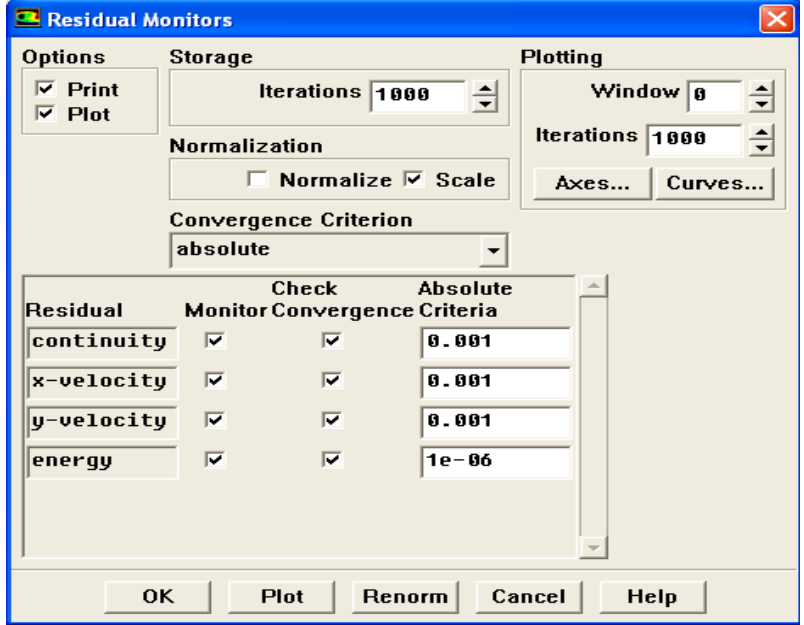

cocher plot dans l'icone options et ferme par une click sur ok

3- lancer les itératations :

solve  $\longrightarrow$  iterate

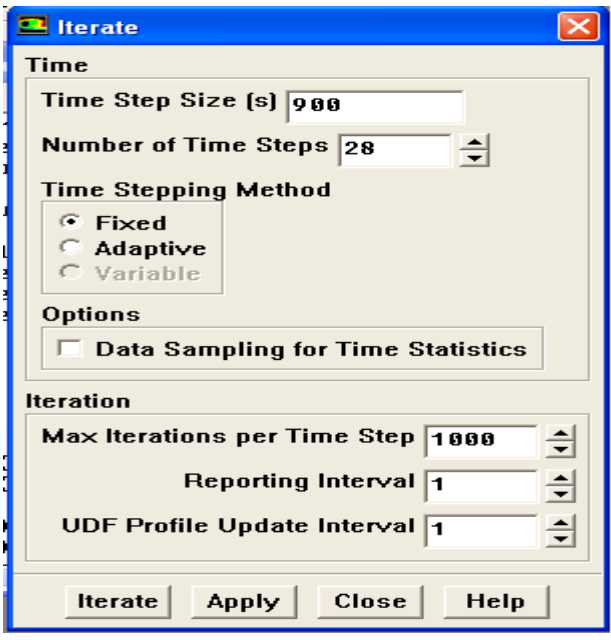

on prends le time step siz 15 mn le nombre of time steps 28 pendant 7h de stockage et max iteration par time step 1000 puis on click apply et on lance les calcule par iterate si le system est convergé c'est bien sino on retourne a madéfies quelque paramètres de solution ou le maillage et par suite on a un organigramme de calcul de fluent

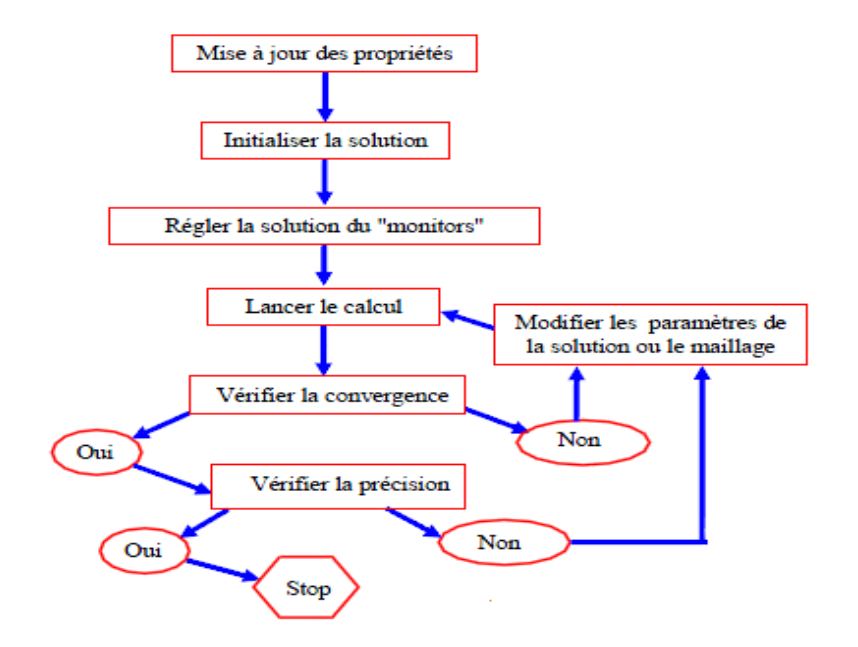

FIG 4-1 ORGANIGRAMME DE CALCUL DE FLUENT

si on obtient la convergence on fait l'étap suivant :

Display  $\longrightarrow$  Contours  $\longrightarrow$  Static température

On coché filled (options) et on click display

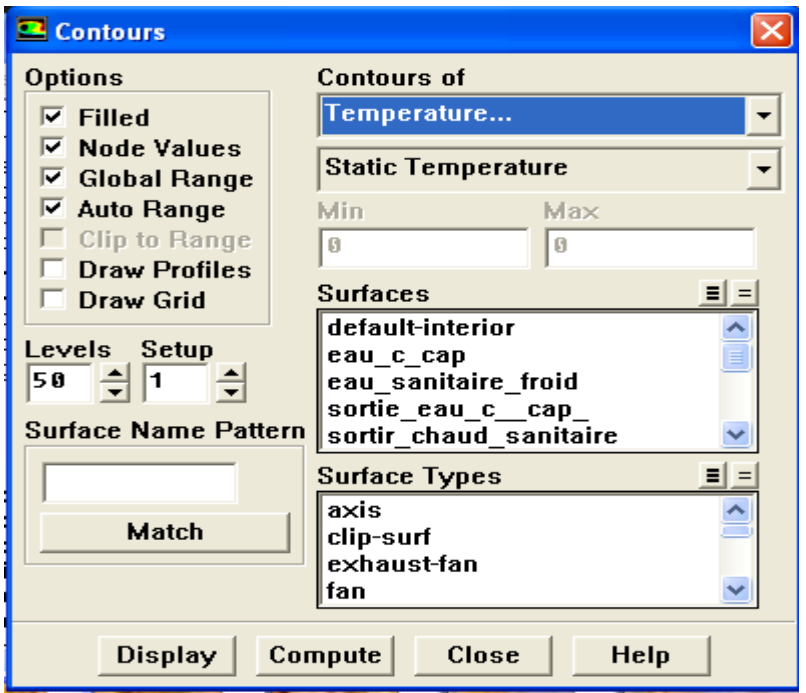

et on sauvgardé notre figure par file  $\rightarrow$  hardcopy  $\rightarrow$  save

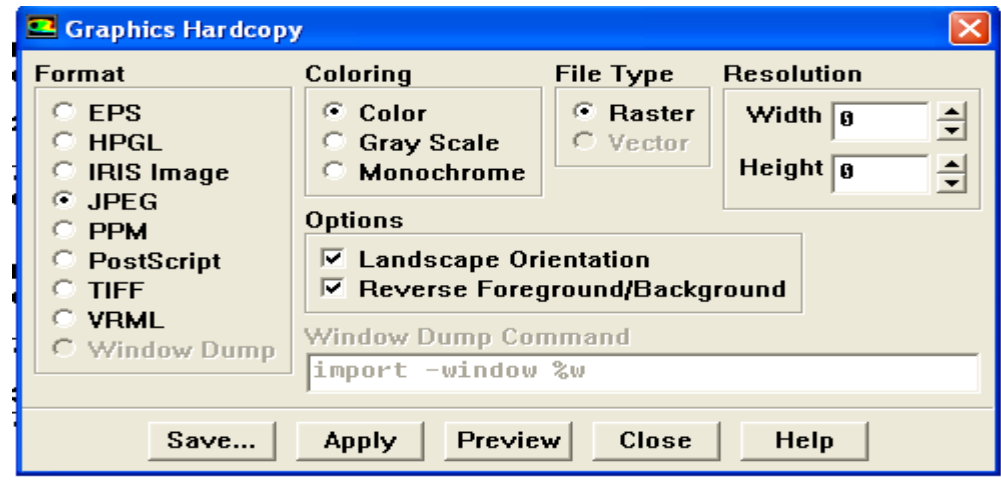

enfin en enregistré le programme par

file  $\longrightarrow$  write  $\longrightarrow$  data

click ok pur sauvegardé le travail

# CHAPITRE 5

#### RESULTATS ET INTERPRETATIONS

Dans ce chapitre on montre le comportement thermique après 7 heurs de stockage pour les deux cas puisage et sans puisage

#### LES RESULTATS EXPREMENTAUX

les résultats expérimentaux sont présentés sur les figures 1 à 14 sur le plan cartésien (x ,y) on représente le temps de 0 a 7 heurs de stockage la température initial de fluides caloporteur est 20 C°

#### 1-cas de stockage avec puisage

les figures représentes la distribution de température pendants 7h de stockage avec un pas de temps de 1 heurs pour chaque figure :

L'évolution de champ thermique dans une cuve avec puisage

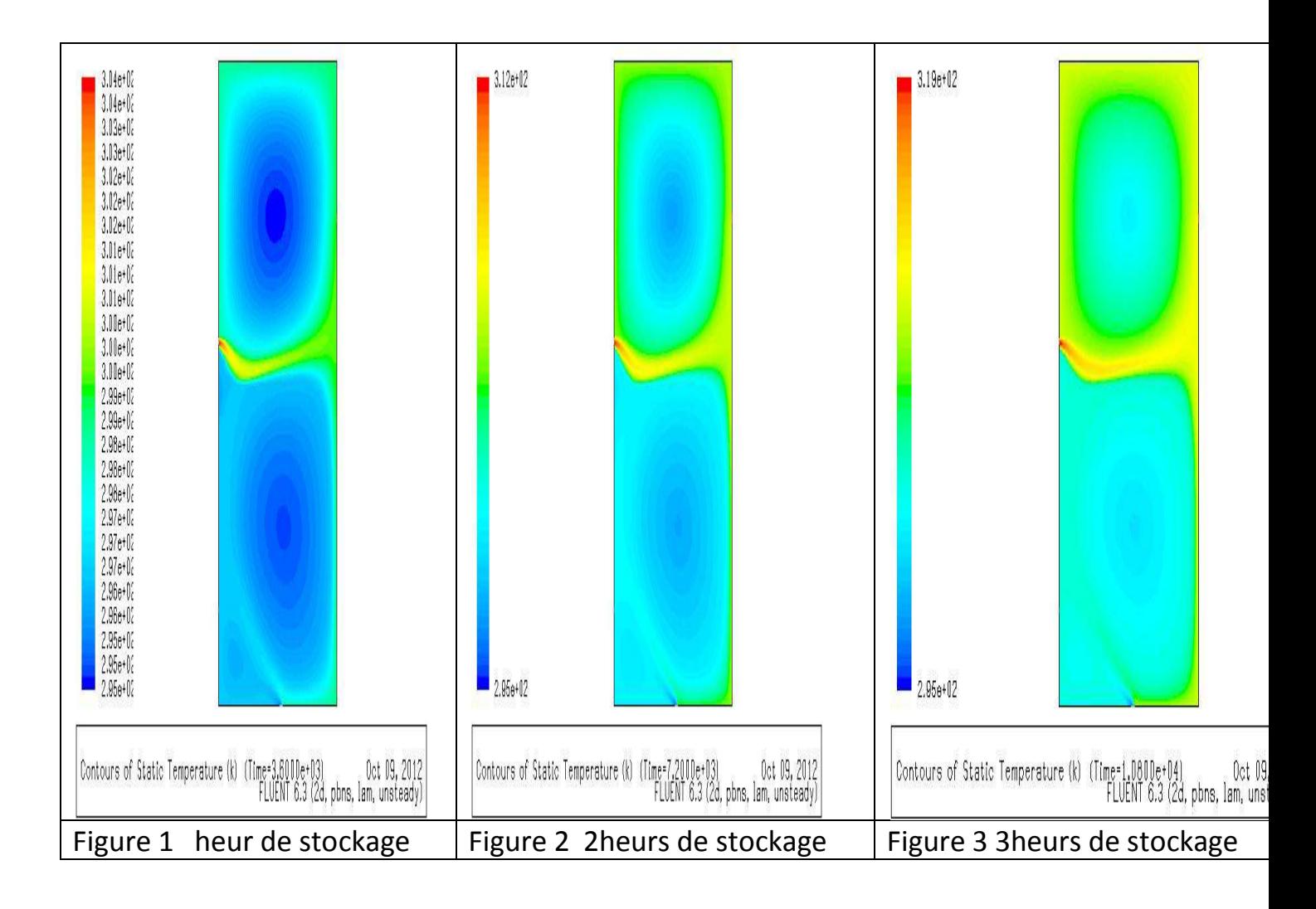

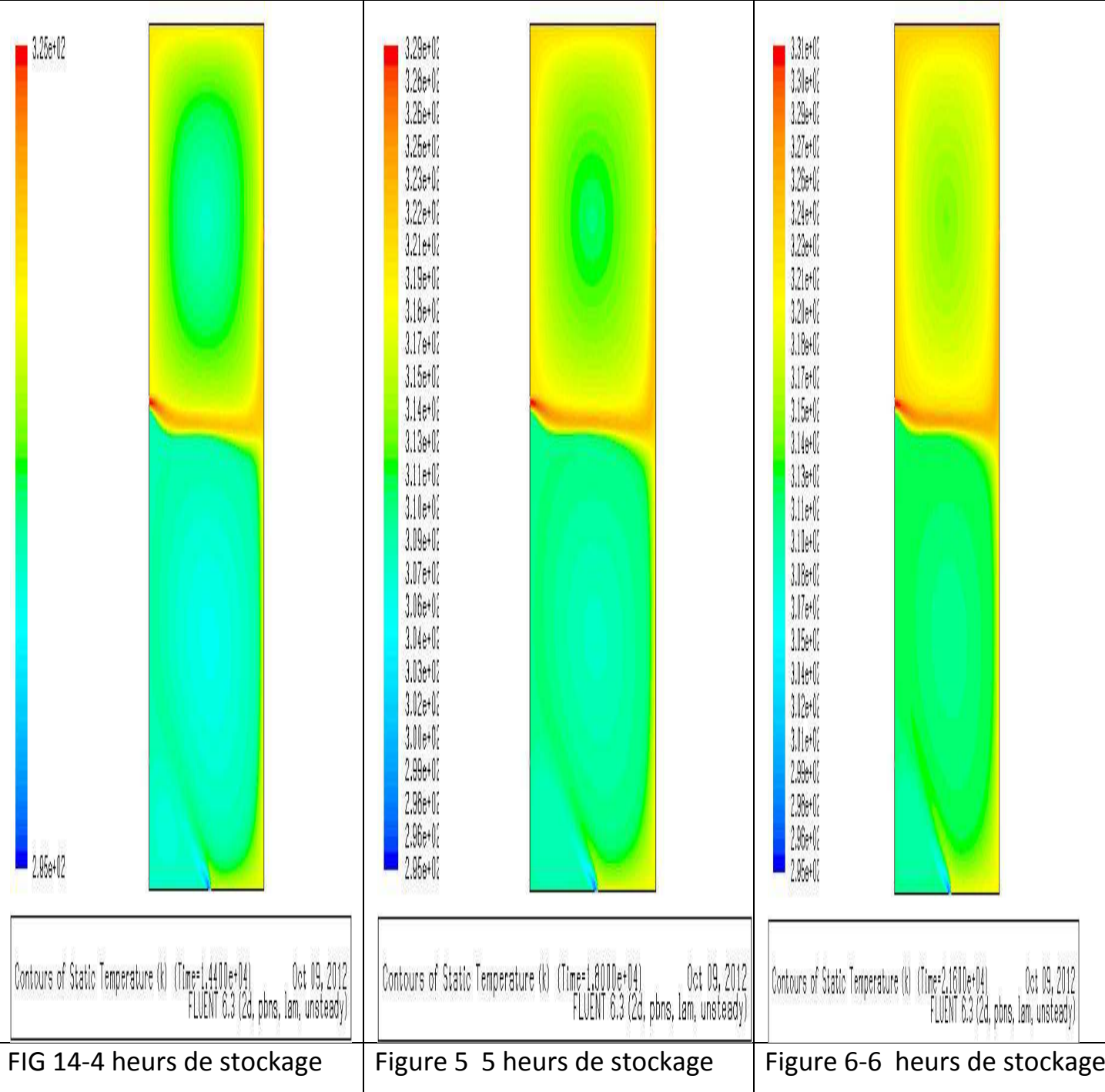

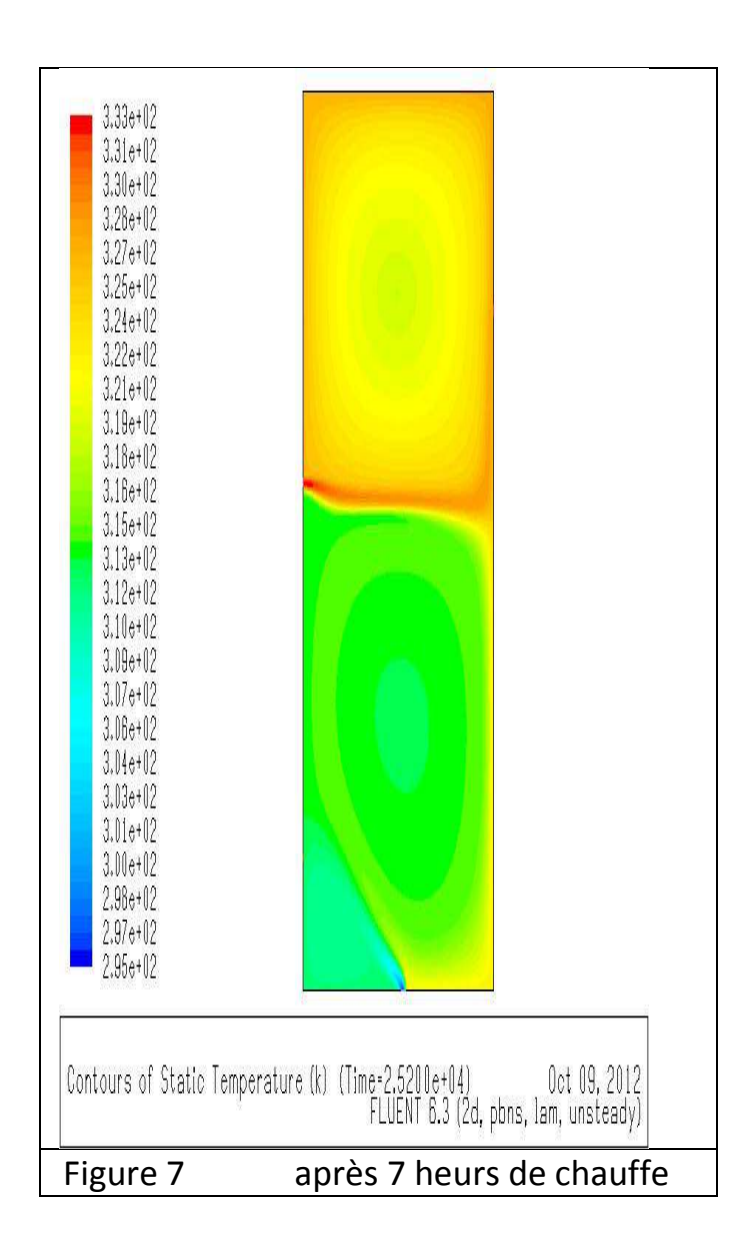

On constate d'après 7 heurs de chauffe ;les isotherme sont presque au même niveau de température dans la zone situé a partir de 67 cm vert le haut environ 327 K° (53 C°)

2-cas de cuve sans puisage :

les figures au-dessus représentes la distribution de température pendants 7h de stockage avec un pas de temps de 1 heurs pour chaque figure :

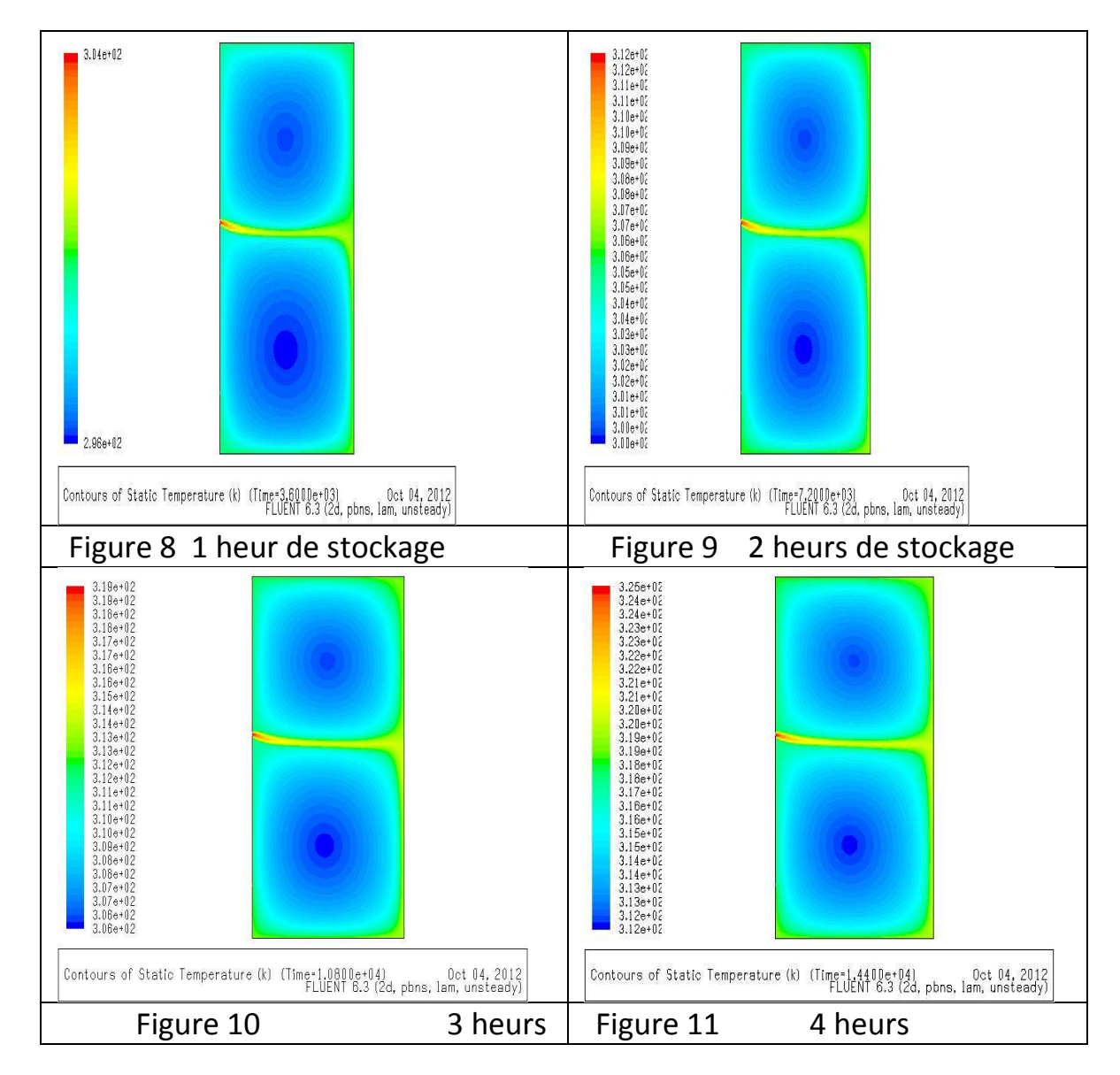

## L'évolution de champ thermique dans une cuve sans puisage

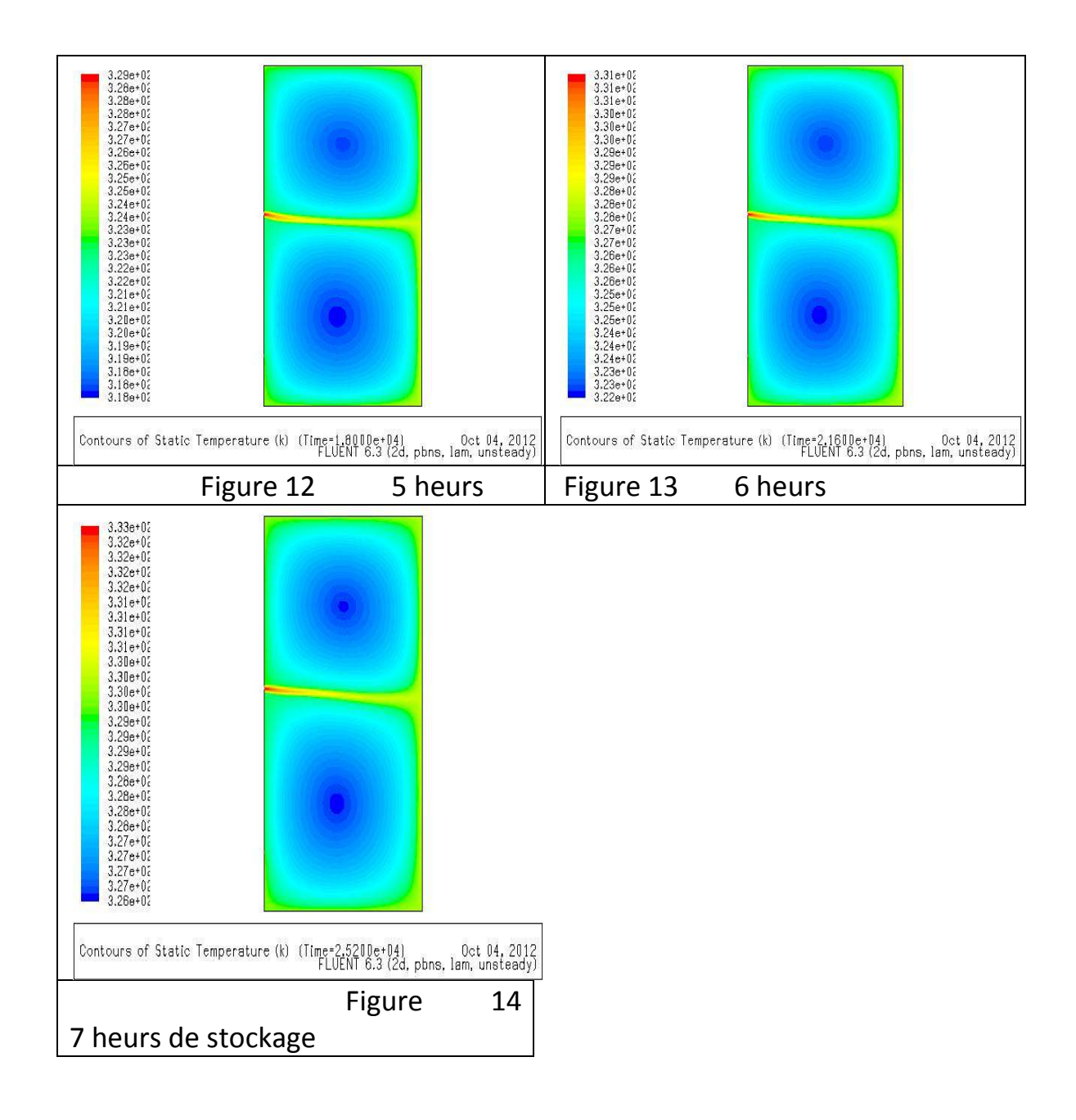

on remarque que l'évolution de champ de température dans le 2eme cas est supérieur a 326 k° (53C°) dans même dimension et même débit d'eau a l'entré de la cuve supposant le débit constant pour les 7 heur de chauffe

3-Comparaisons des résultats :

Le résultat expérimentaux de figures précédent montrent que l'évolution de la température dans la cuve sans puisage est meilleur que l'évolution dans le cas de stockage avec puisage c'est normal cette résultat est pratiquement valable car il ya une perte de chaleur après chaque utilisation d'eau chaud sanitaire et chaque fois on ajoute une quantité d'eau froid

tous ça explique que l'évolution thermique a moins du stockage para port a l'autre type

4 L'EVOLUTION DE TEMPERATURE AU DEFFERENT TRANCHES

Les confrontations des résultats expérimentaux dans les deux cas avec le résultat théorique de stockage dans une cuve et chaque tranche du fluide dans la cuve de stockage sont présentées sur les courbe suivant 1.2.3.4 .5 on devise le vertical de la cuve a 5 tranche du 24 cm d'épaisseur

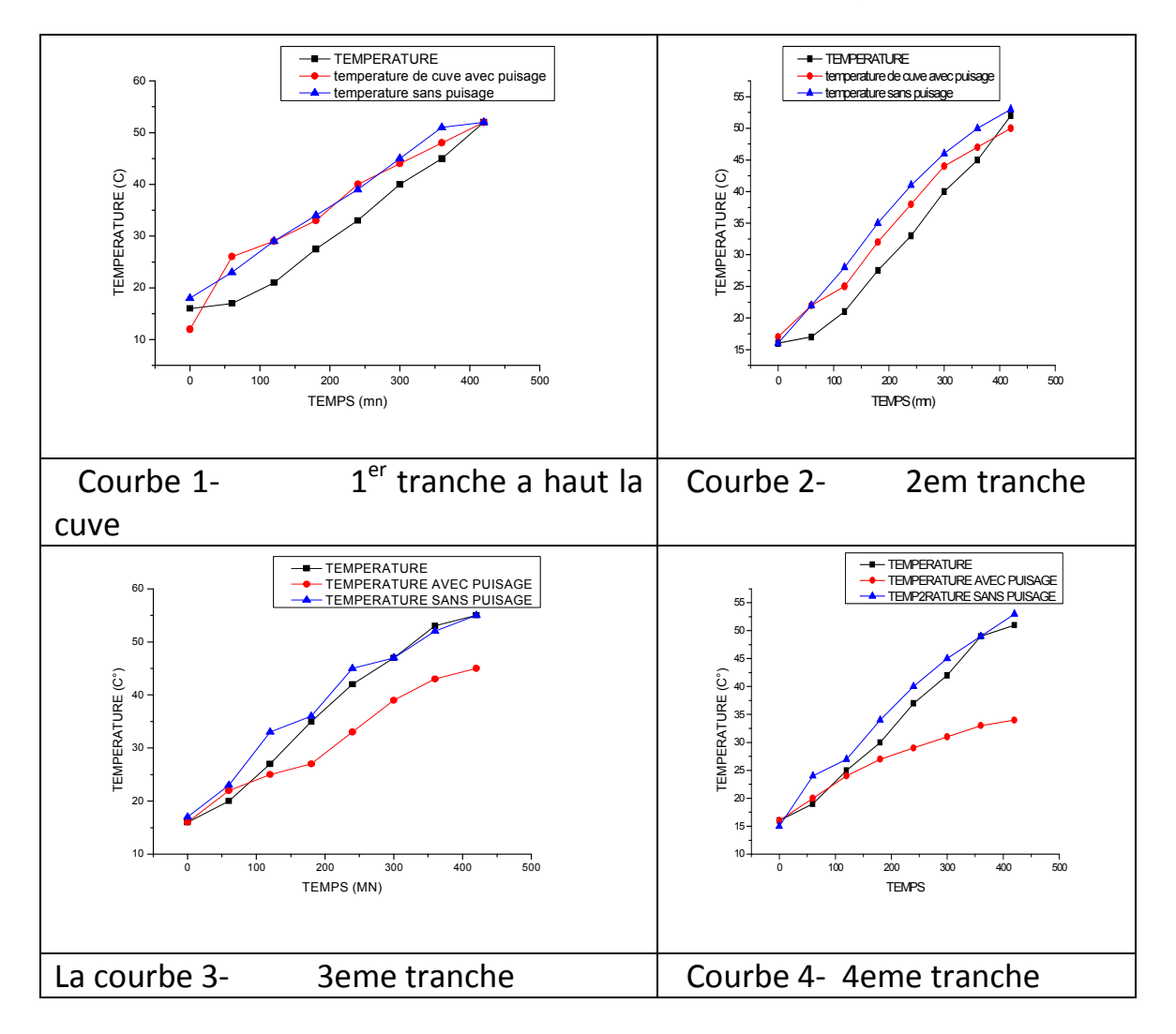

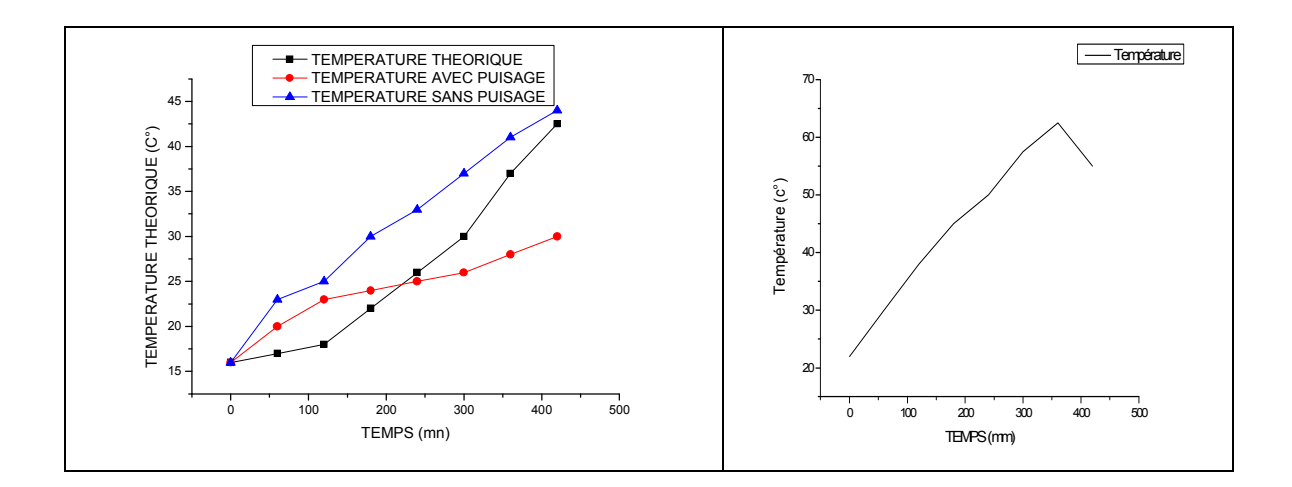

Interprétation de résultats :

la figure 6 montre l'évolution de la température de sortie que capteur en fonction du temps pour la journée 21mars 1999 avec un pas de temps du 1heur

 on remarque que la température augmente progressivement avec l''éclairement global et après midi l'augmentation de température continue malgré la diminution de l'éclairement ceci est du a l'inertie thermique du system.

Les confrontations des résultats expérimentaux et théorique de la température de chaque tranche du fluide et sont présentées sur les courbe 1 .2.3.4.5 ;

- tout les courbes ont la même allure sous forme d'un droit avec une pente important

-les températures sont passées de 16 C° à 55 C°approximativement .ce qui explique les bonnes performances du système.

-les courbes 1 à 3 confondes pour les deux cas sans ou avec puisage

-dans les courbes 4 à 5 ont a un grand déférence entre le cas de stockage avec puisage et le cas de ans puisage.

 la pente de température avec puisage est diminué fortement dans les derniers tranches(en bas) a cause de l'influence d'entrés d'eau froid de puisage

le stockage thermique dans une cuve cylindrique sans puisage est bien régulier para port a stockage avec puisage et la quantité d'eau chaud produit plus grand para port a avec puisage 6 étude paramétrique :

on prends les paramètres suivant :

## 1-influence de débit d'entre ou la vélocité d'entré de l'eau caloporteur

si la vélocité de puisage égal 0.5m/s et l'hauteur de l'orifice d'entre d'eau chaud de capteur a la cuve 700 mm et l'orifice de sortie 200 mm et chaque fois on varie le débit d'eau caloporteur et on vois : cas de puisage

ces résultats en-dessous montre la variation de champ thermique dans notre cuve

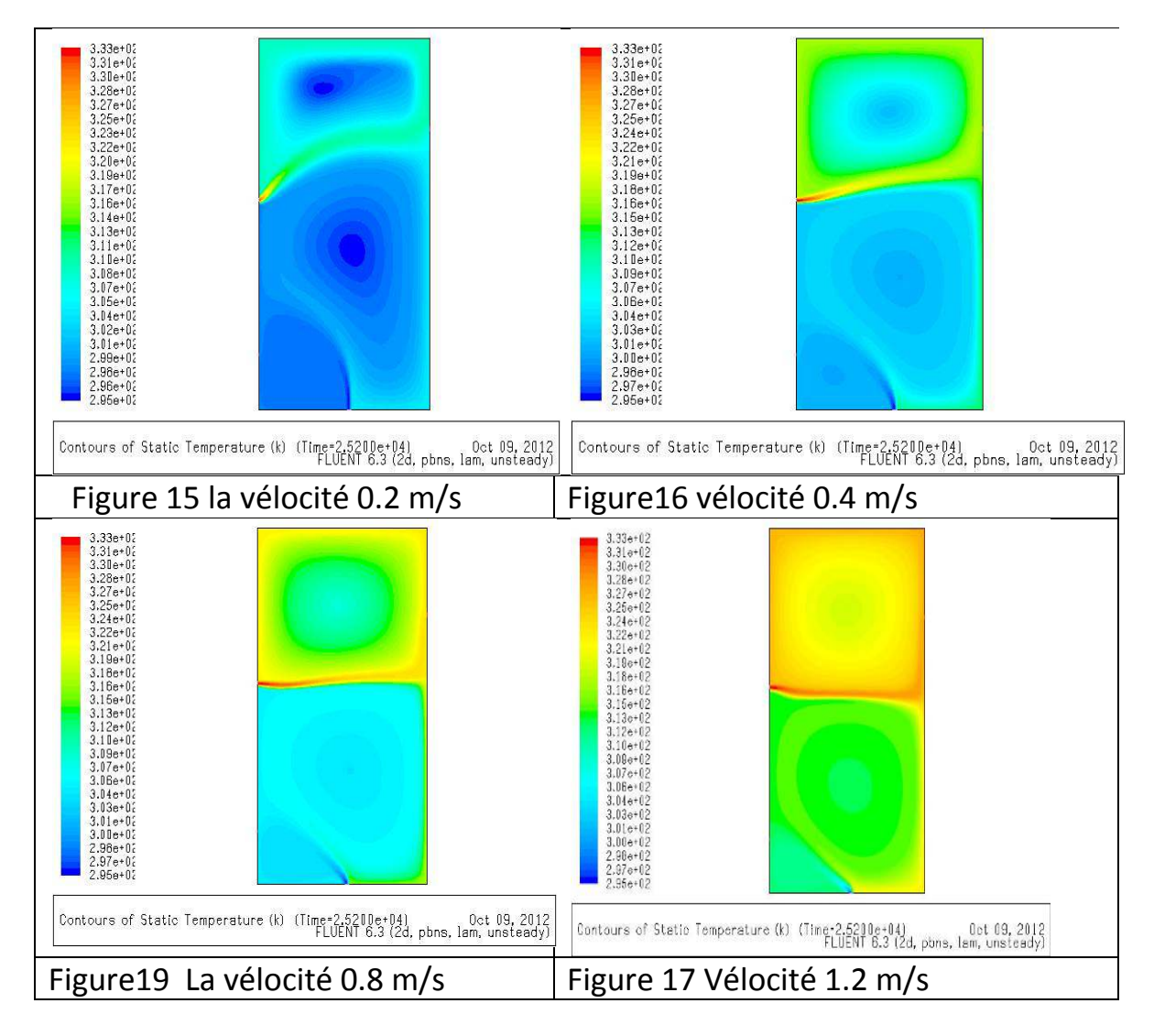

cas de stockage sans puisage :

Ces résultats en-dessous montre la variation de champ thermique dans notre cuve

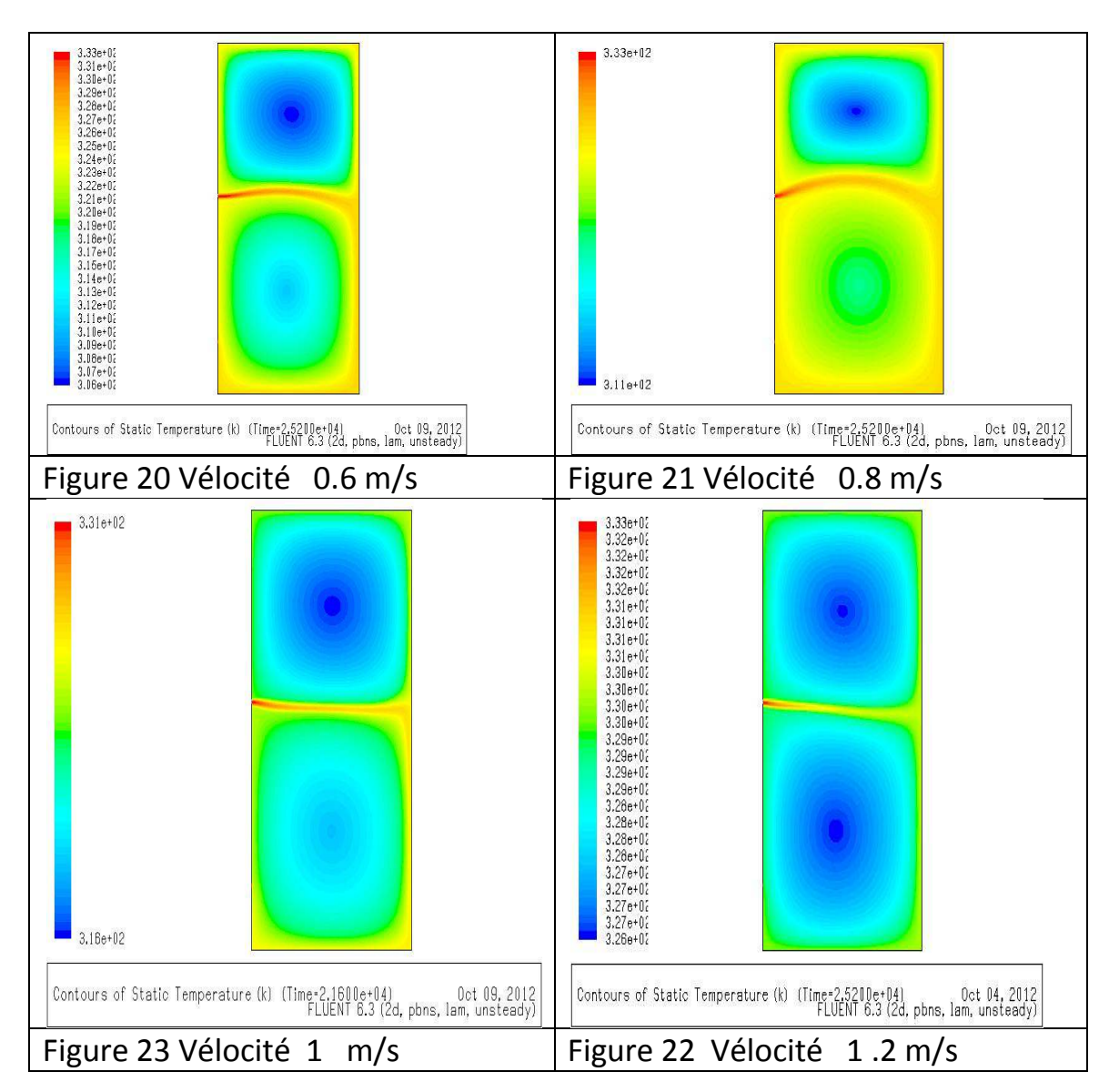

Après la comparaison de ces résultat on déduire que le débit d'eau caloporteur est un facteur important pour élevée la température de cuve de stockage avec au sans puisage

# 2-la hauteur d'orifice d'entrés de l'eau caloporteur a la cuve

pour connaitre l'importance de de l'hauteur de point d'entré d'eau caloporteur on change l'hauteur d'orifice et on voir ces résultats :

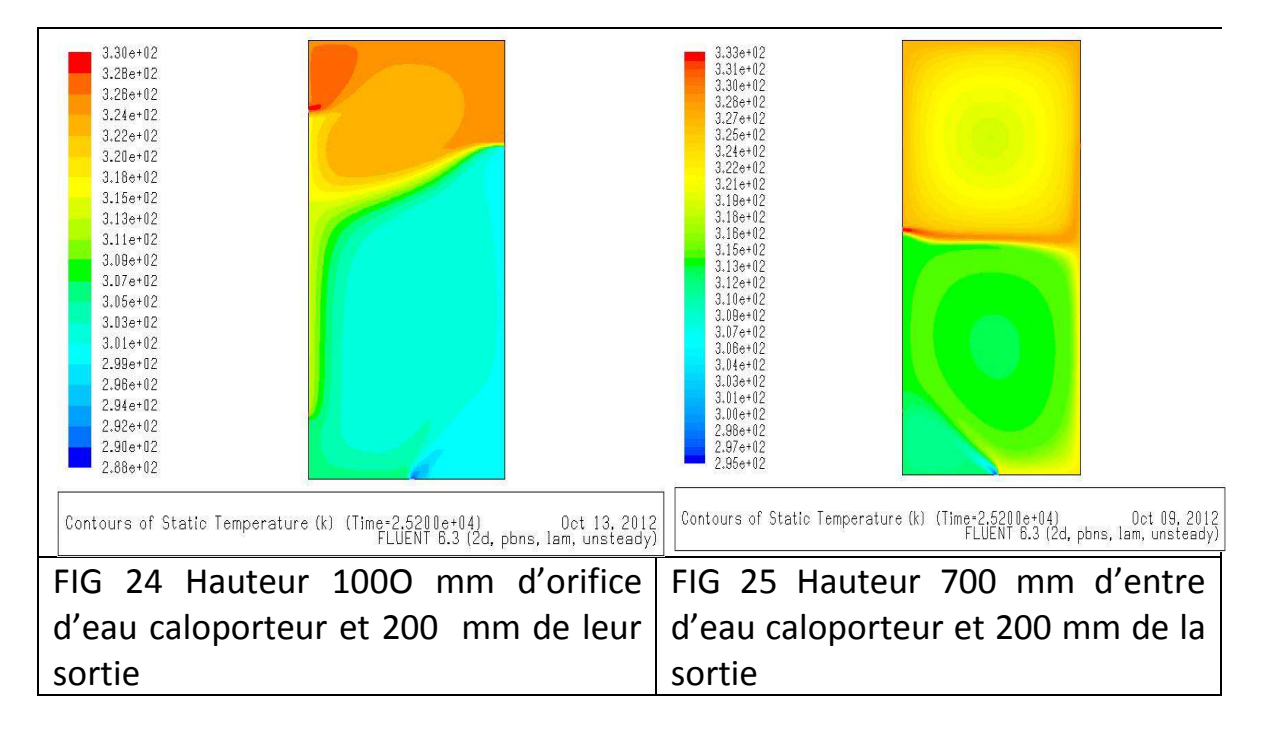

#### cas de puisage

L'hauteur d'orifice d'entre d'eau caloporteur est influé sur l'évolution de stockage thermique soit augmente ou diminué

# **CONCLUSION**

Après La simulation de comportement thermique et la confrontation des résultats théoriques et expérimentaux dans une cuve cylindrique montre que le stockage sans puisage a une évolution de la température bien stratifie para port le stockage avec puisage Le débit du circuit primaire influe sur la répartition de la température dans la cuve de stockage du manier importante

L'emplacement d'orifice de point de puisage ou point d'entre d'eau chaud influe sur quantité d'eau chaude stockée